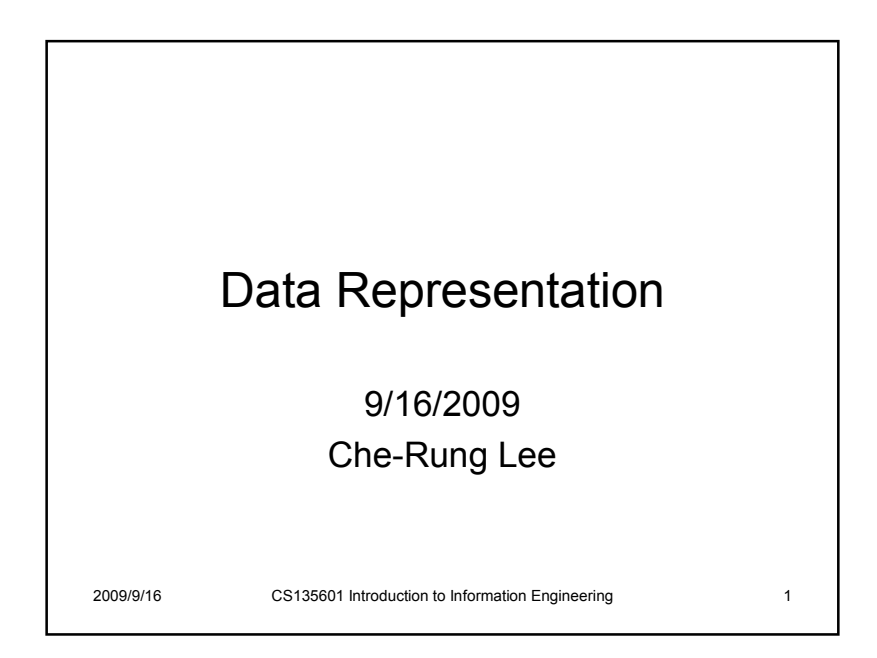

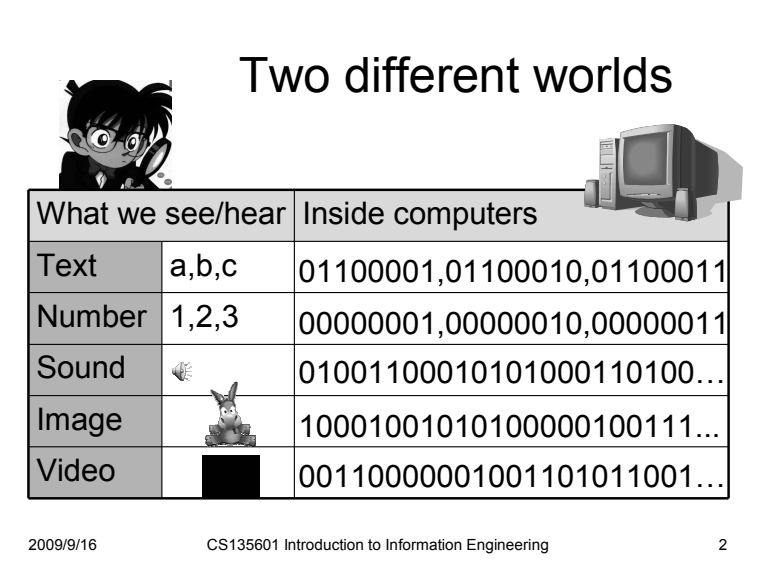

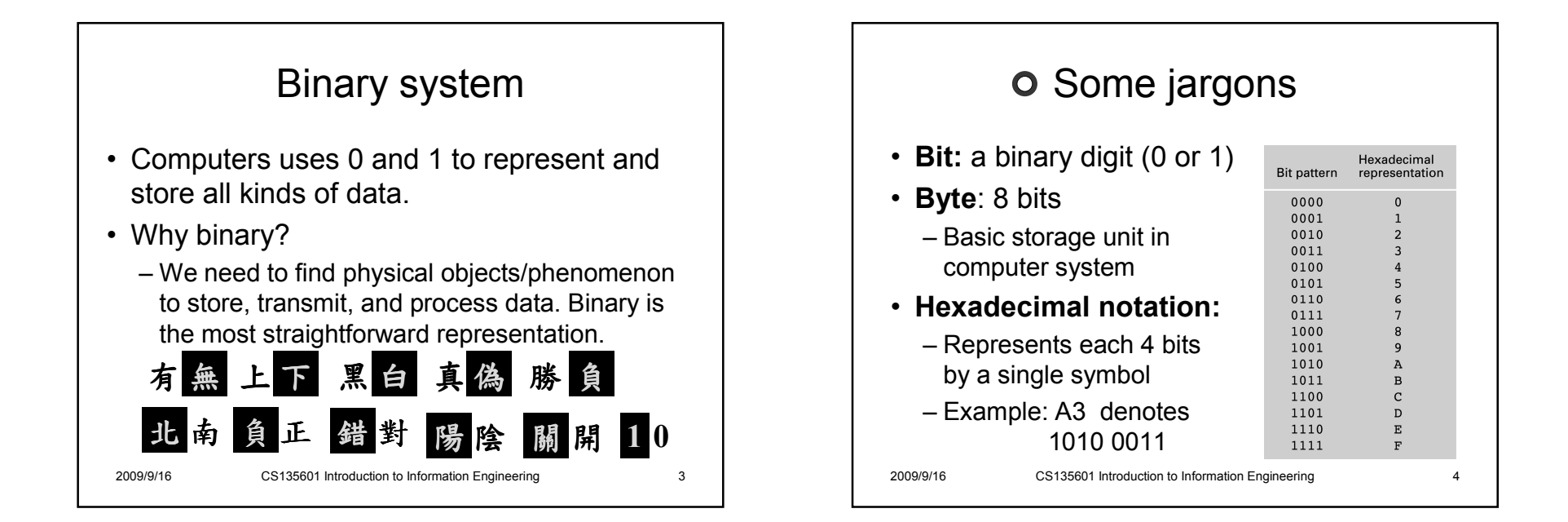

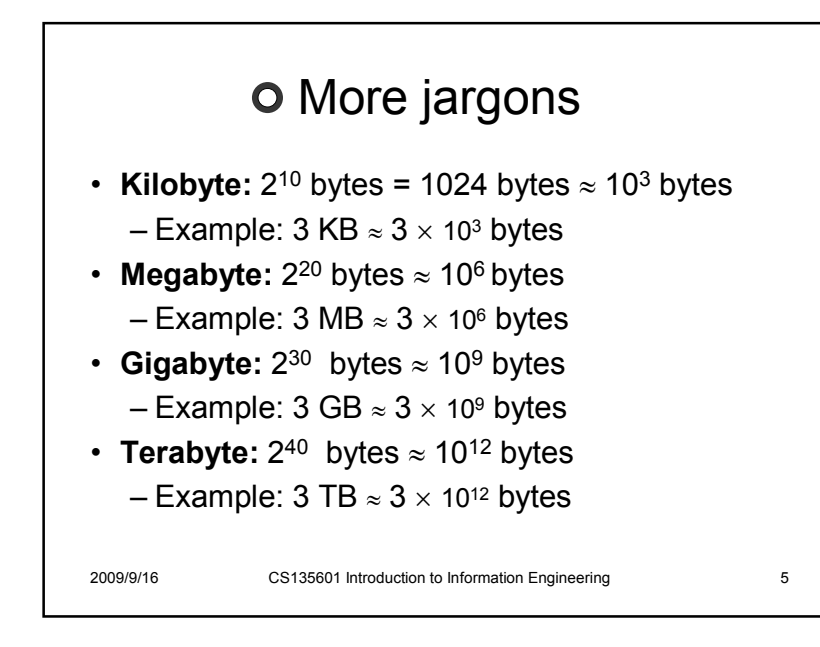

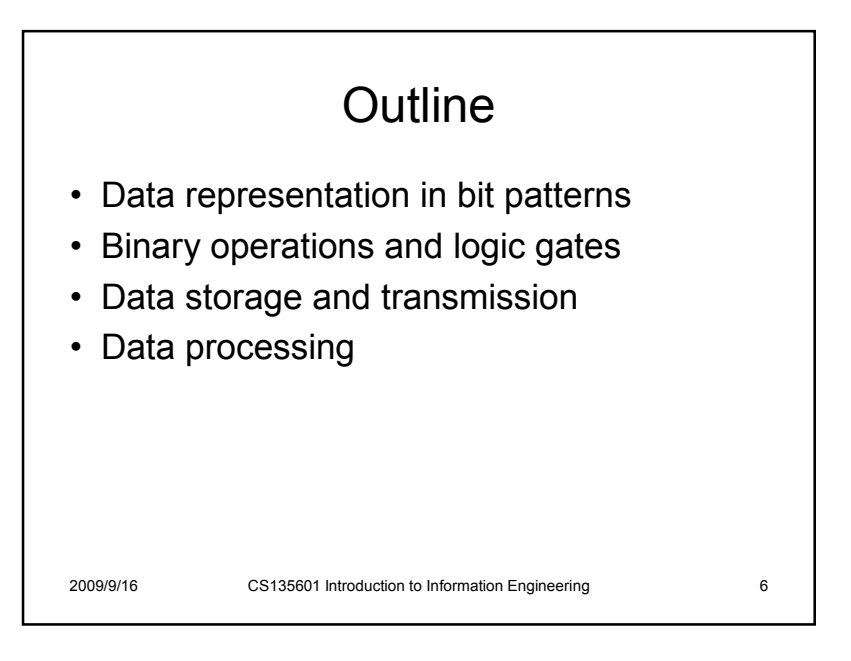

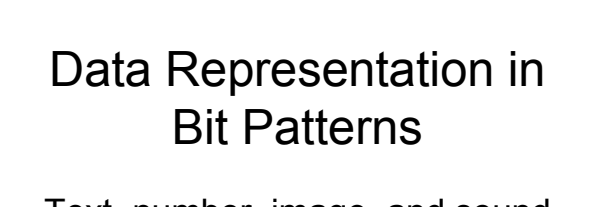

Text, number, image, and sound

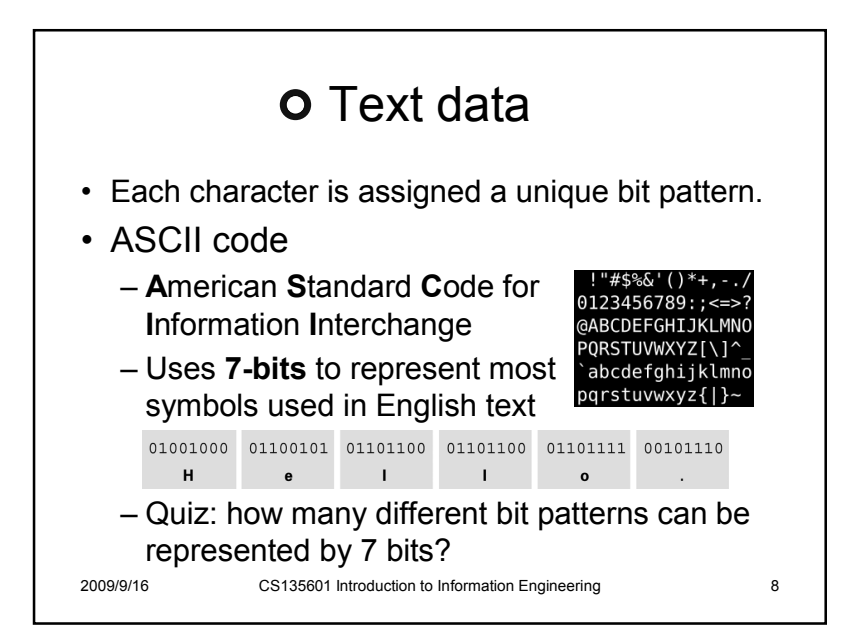

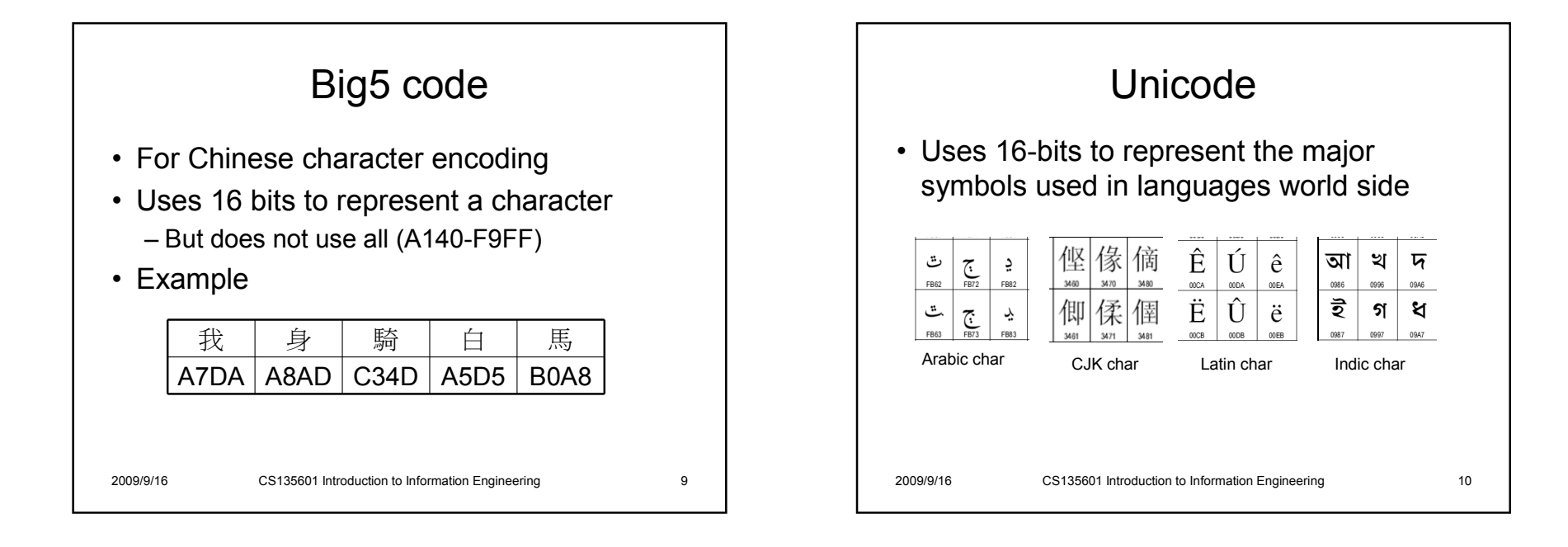

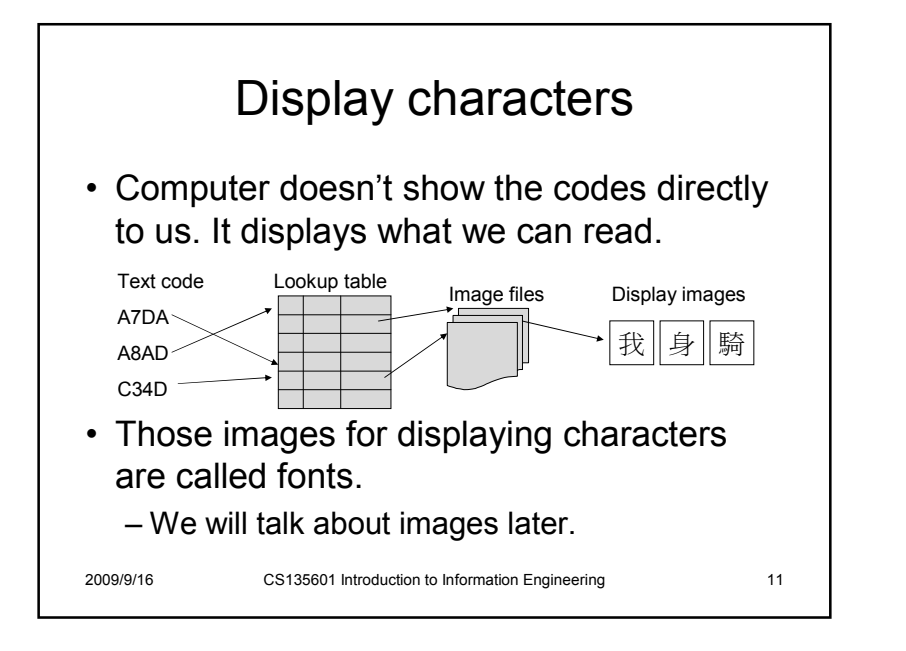

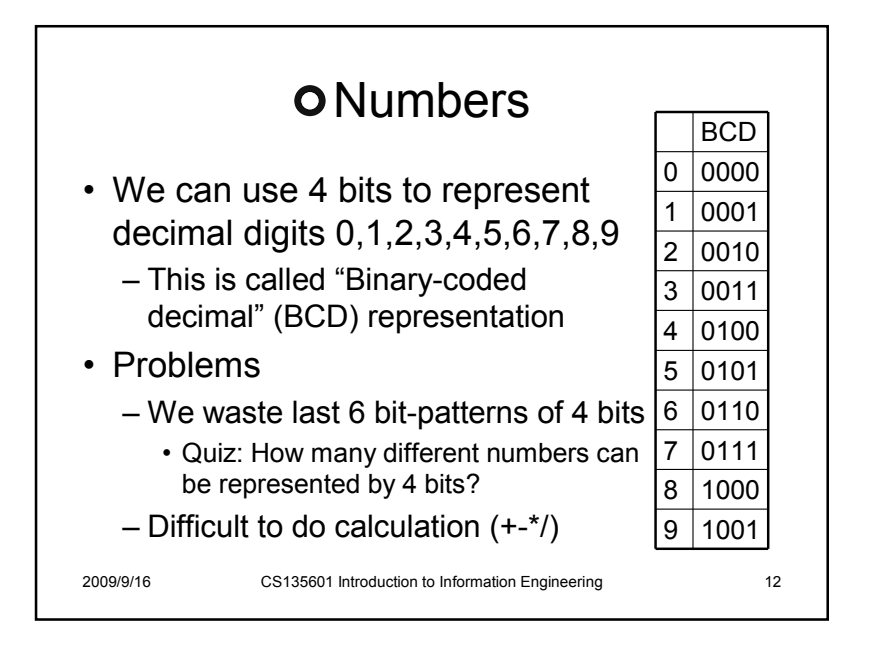

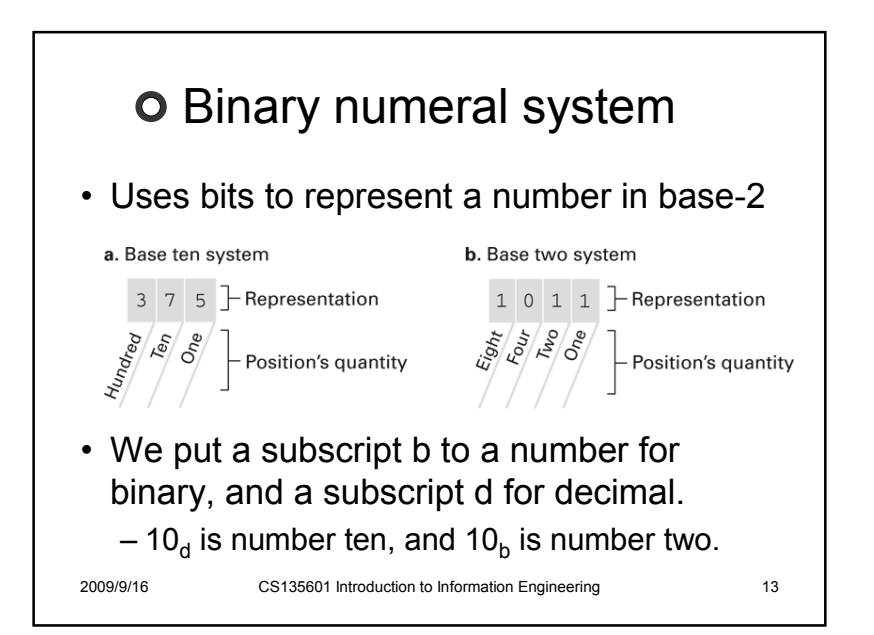

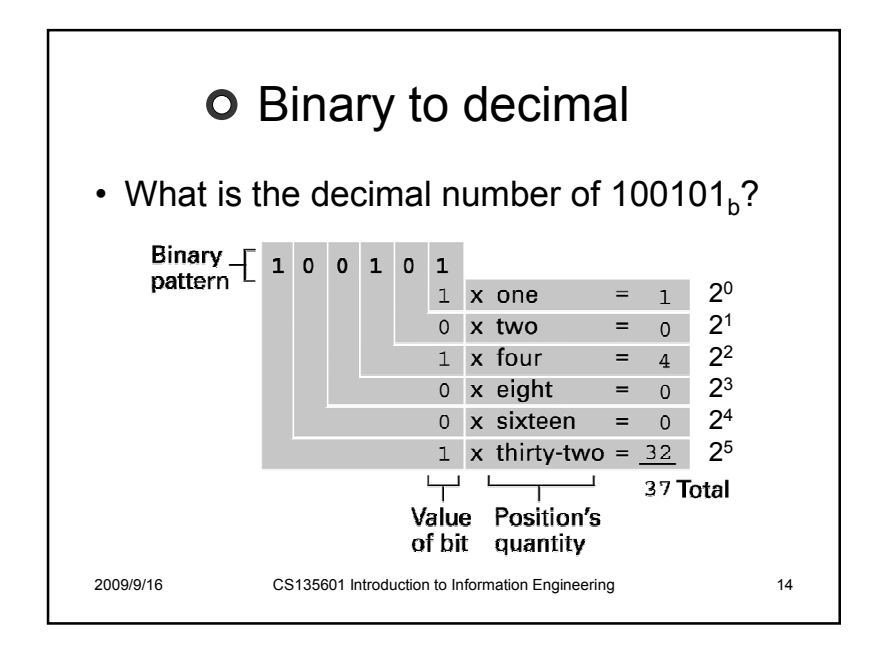

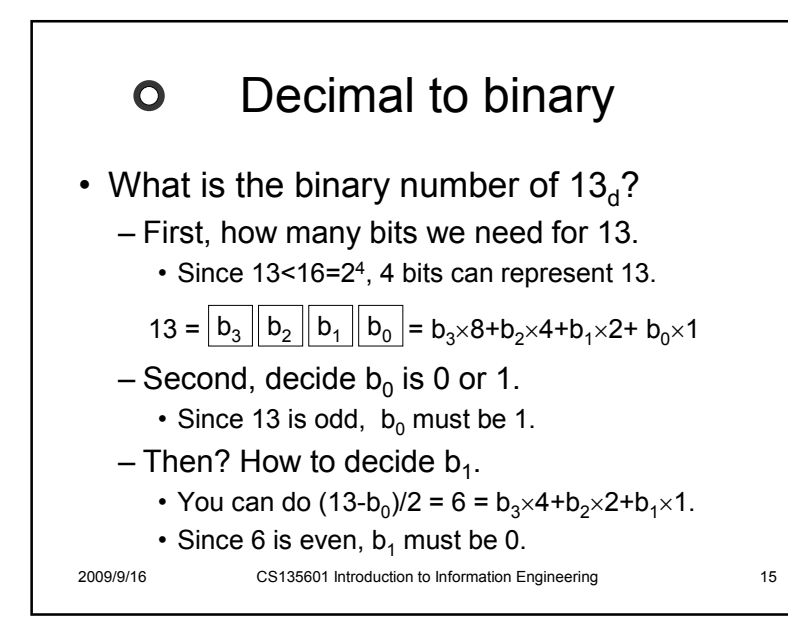

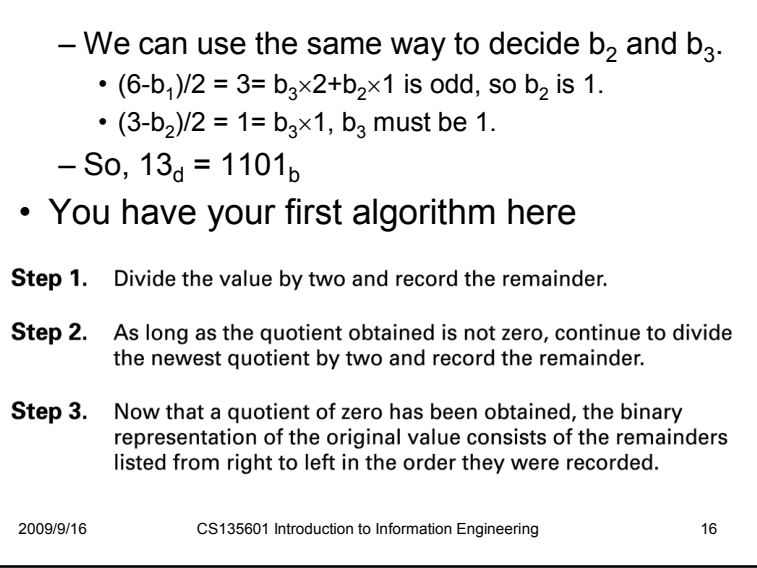

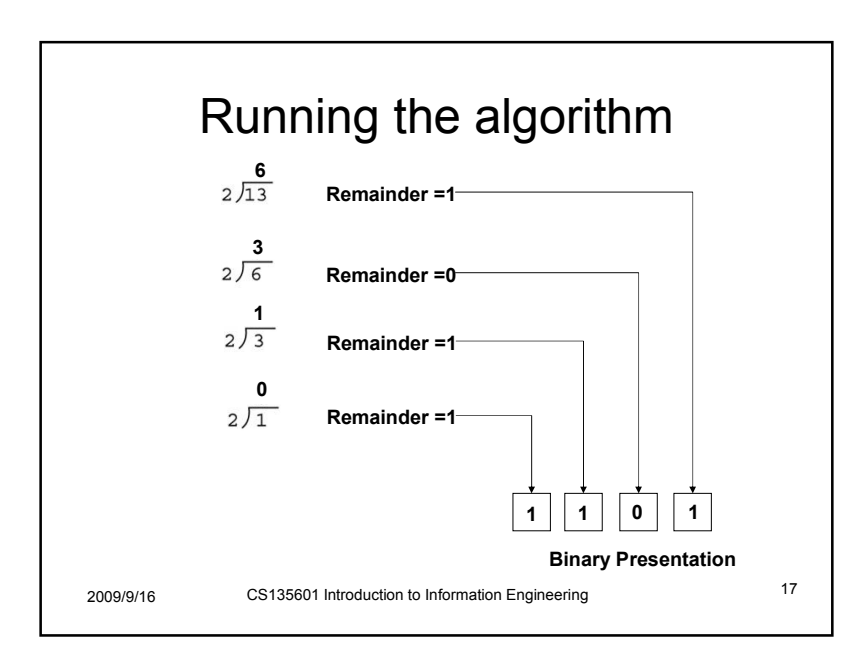

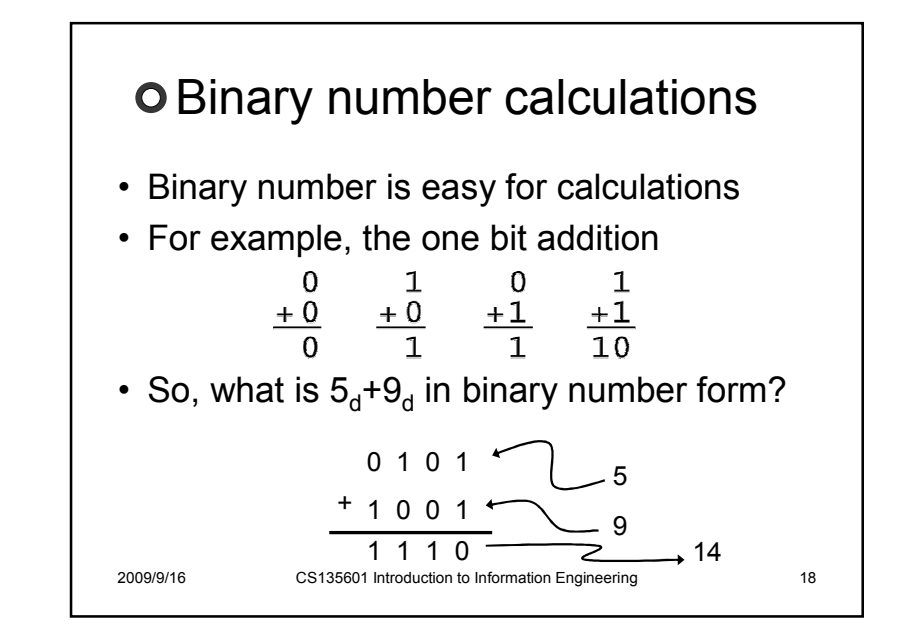

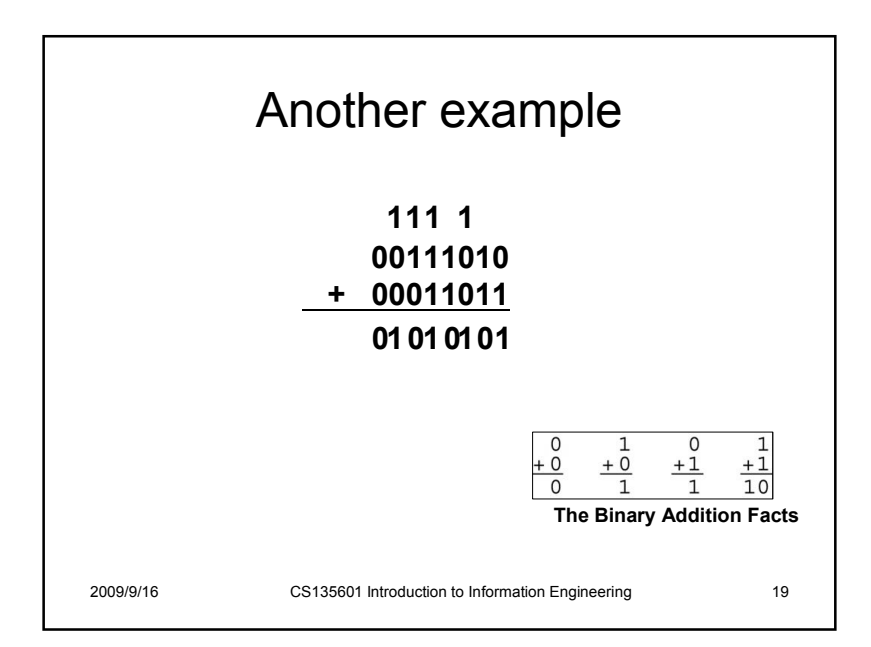

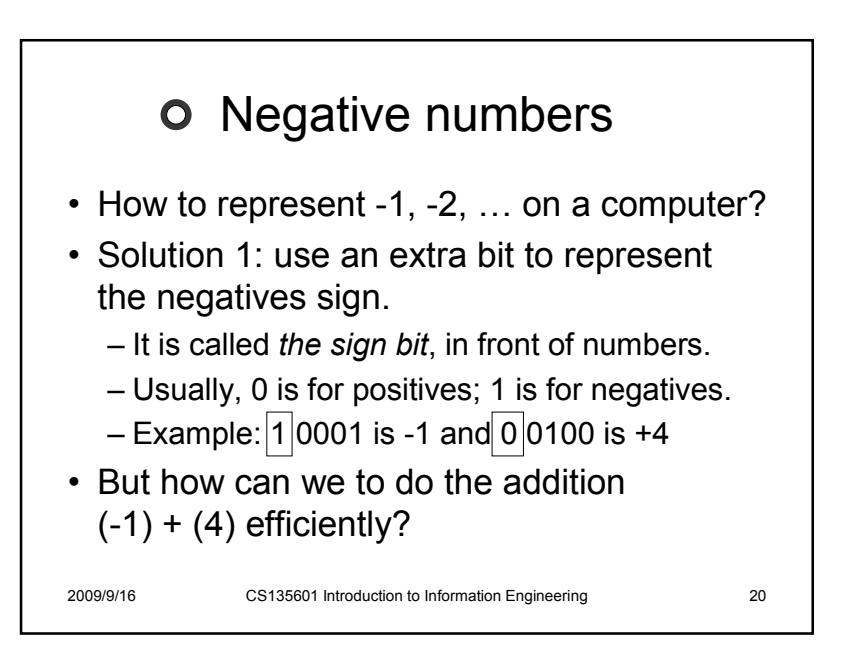

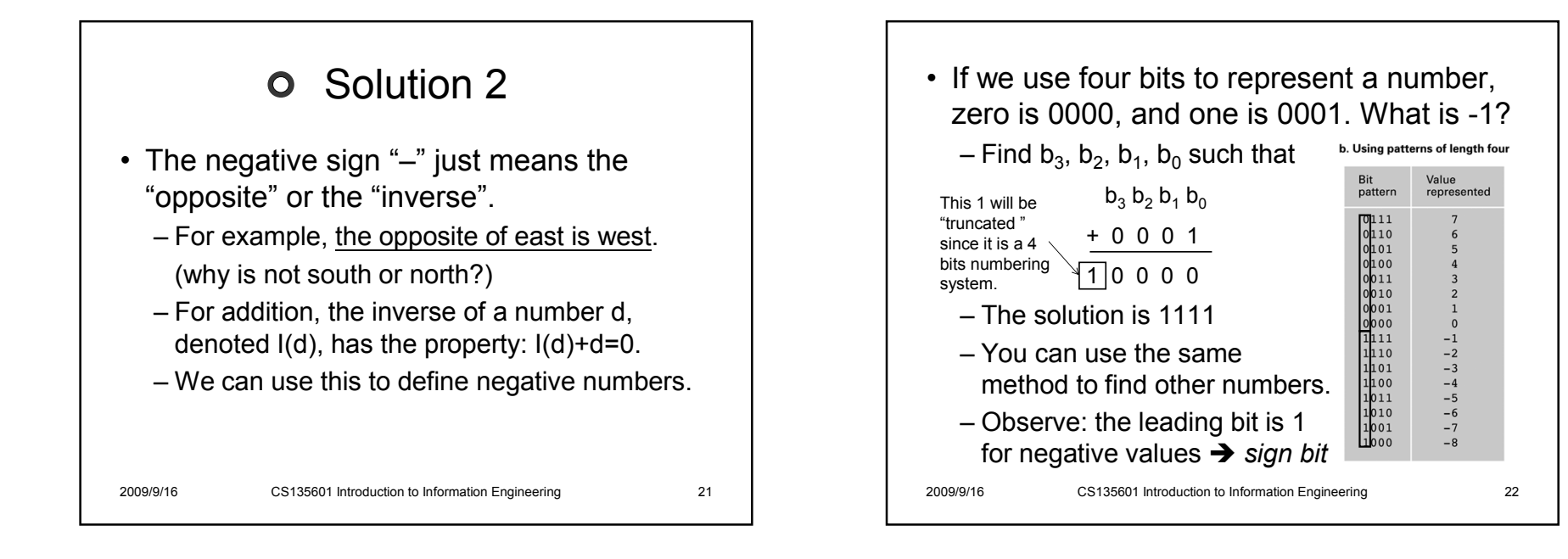

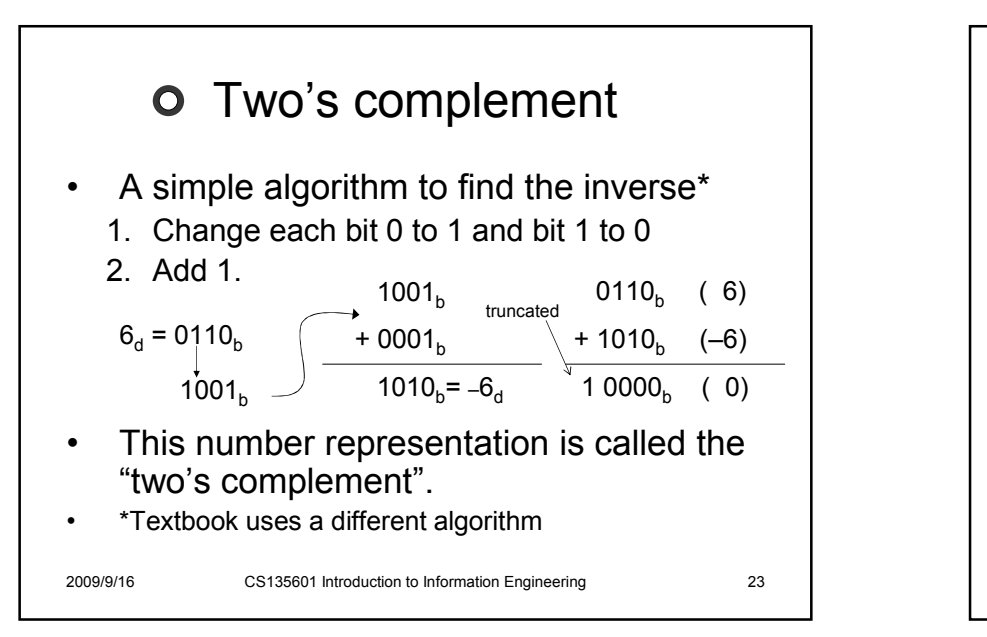

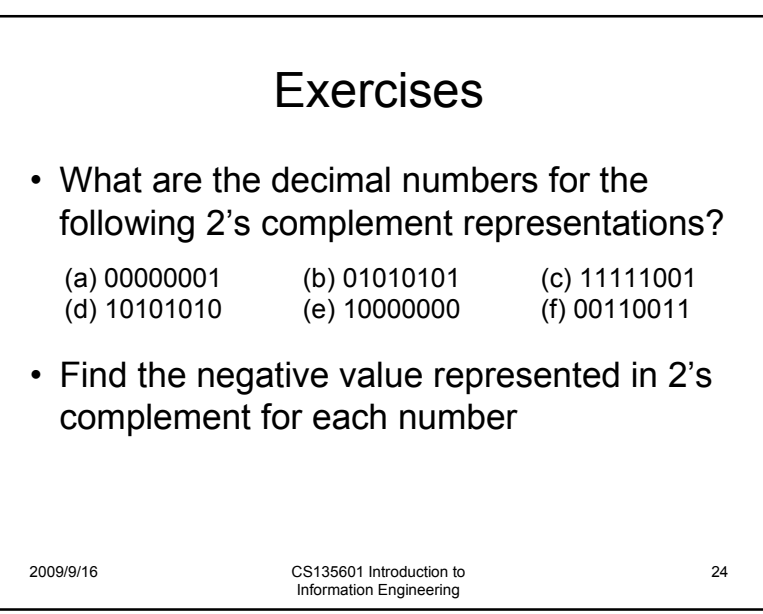

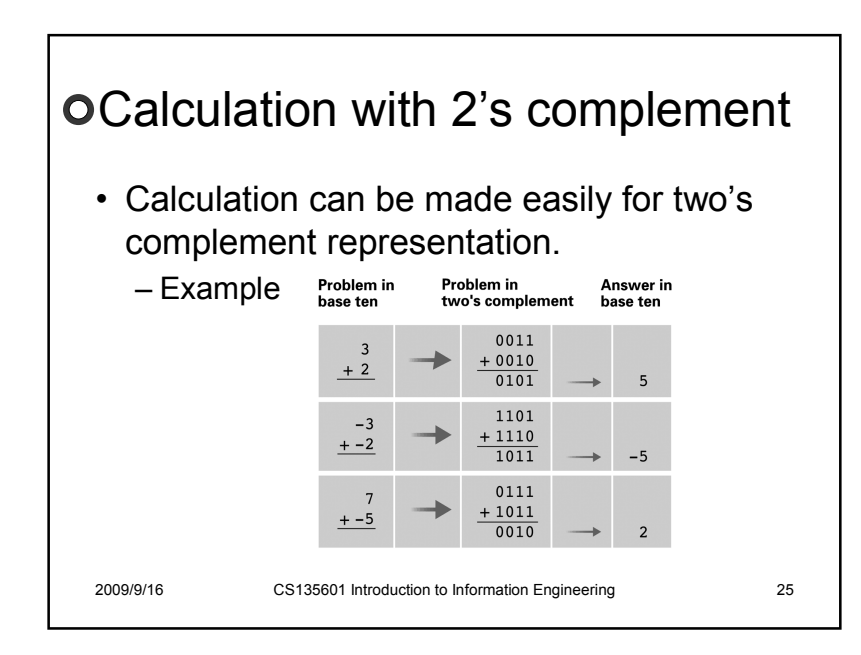

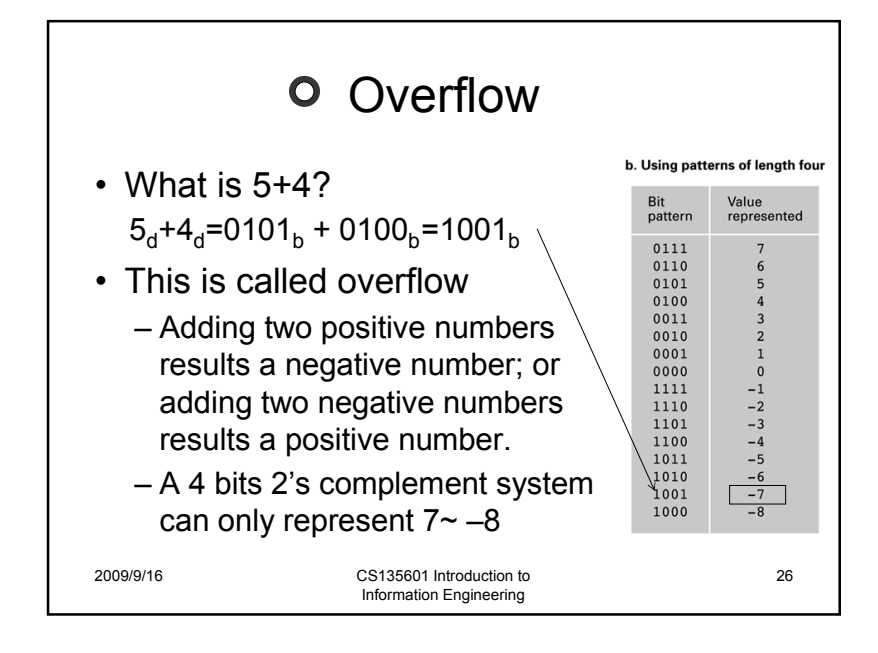

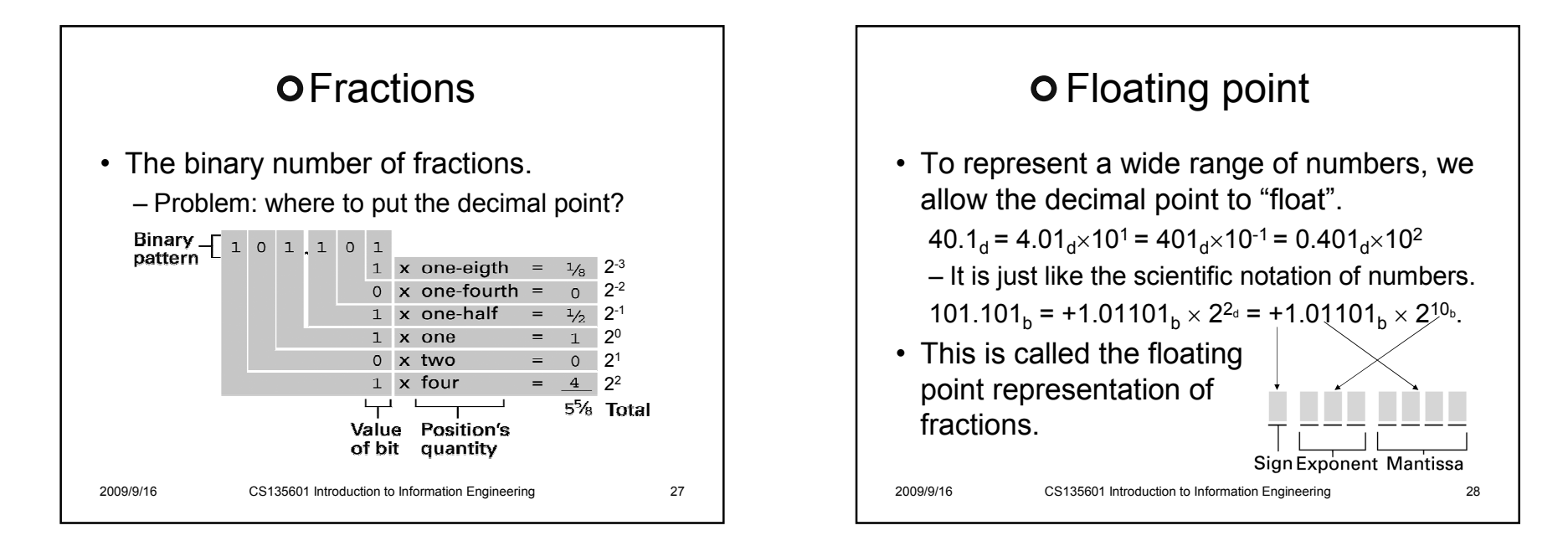

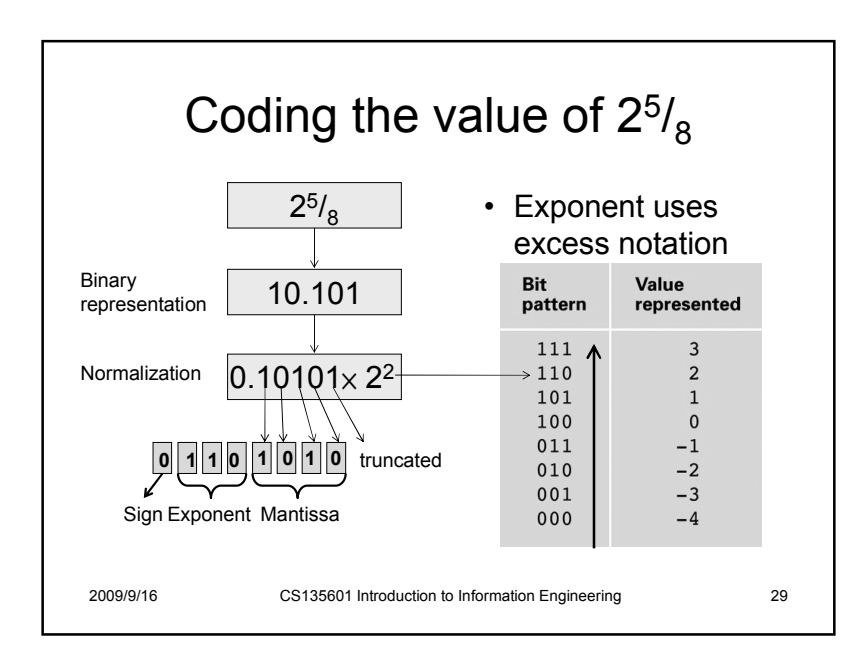

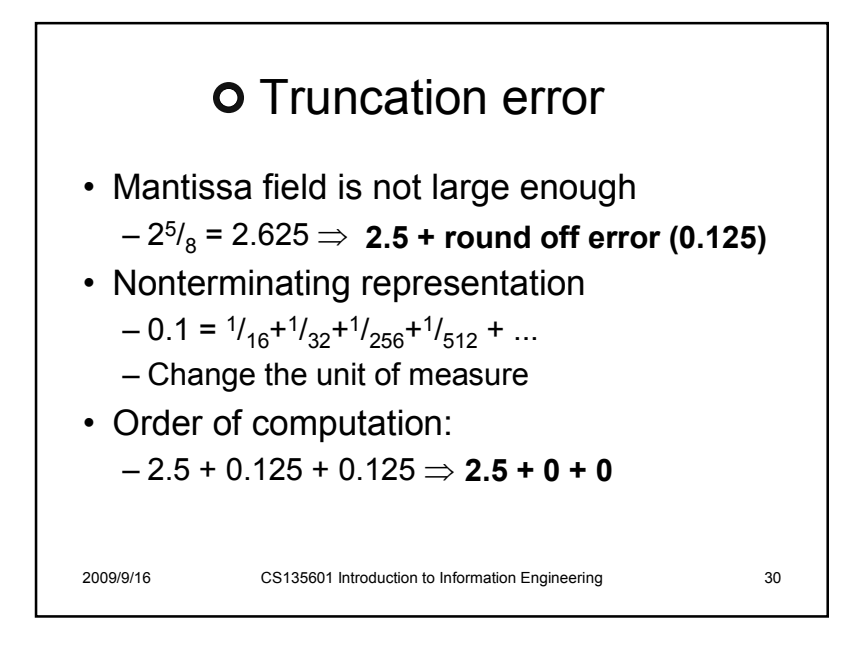

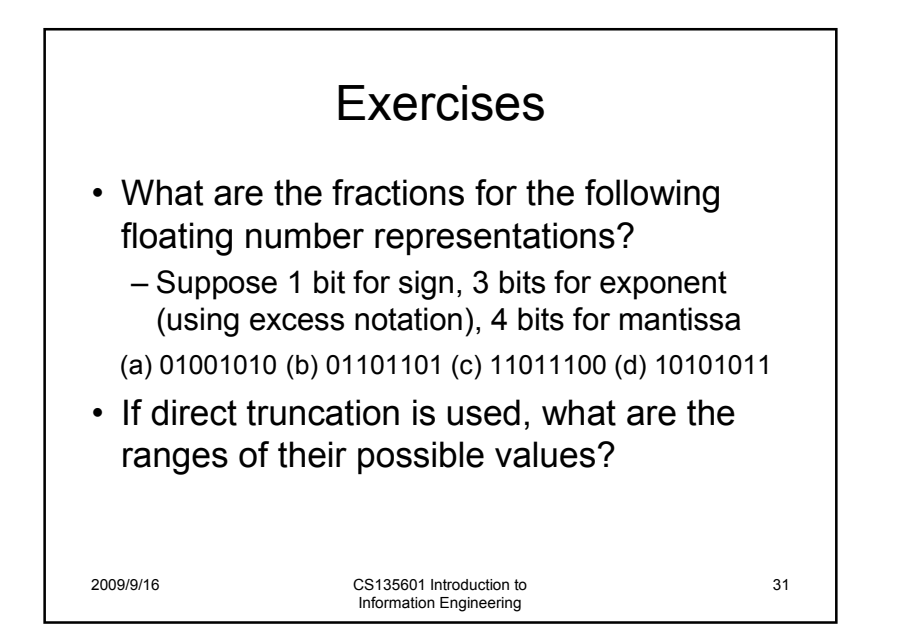

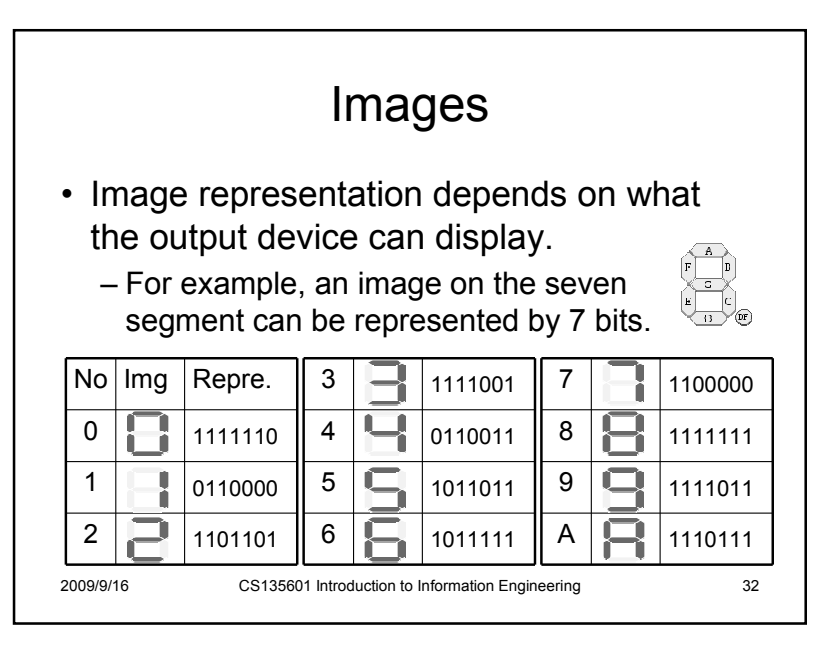

### Common output devices

- The cathode ray tube (CRT) uses raster scan.
- The liquid crystal display<br>(I.CD) is consisted of an (LCD) is consisted of an array of crystal molecules.
- Most printers use dots to compose images.

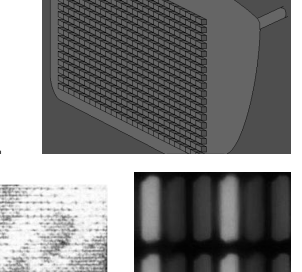

2009/9/16

CS135601 Introduction to Information Engineering <sup>33</sup>

#### Raster image (bitmap)

- Represent an image by a rectangular grid<br>ef nivels (short for "nisture clement") of pixels (short for "picture element")
- Each pixel is composed by three values: R, G, B.

2009/9/16

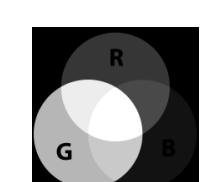

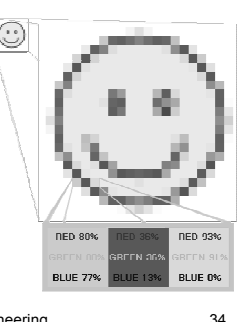

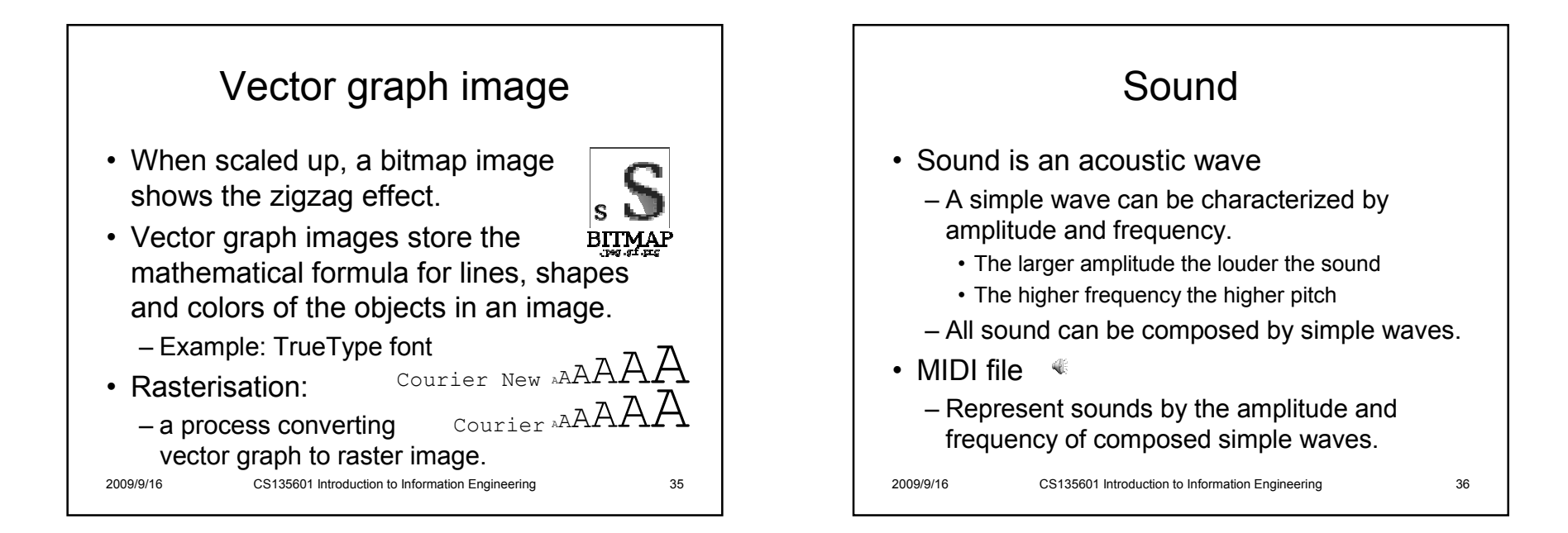

# Sampled sound• The sound composed by simple waves may not sound real.

- Alternatively, sampling the vertex real sound and **record** it
- 
- Quality of sampled sound is measured by
	- Sampling rate: how often to do the sampling
	- Bit depth: bits used for one sample
	- CD music has sampling rate 44.1kHZ and uses 16 bits for each sample.

2009/9/16

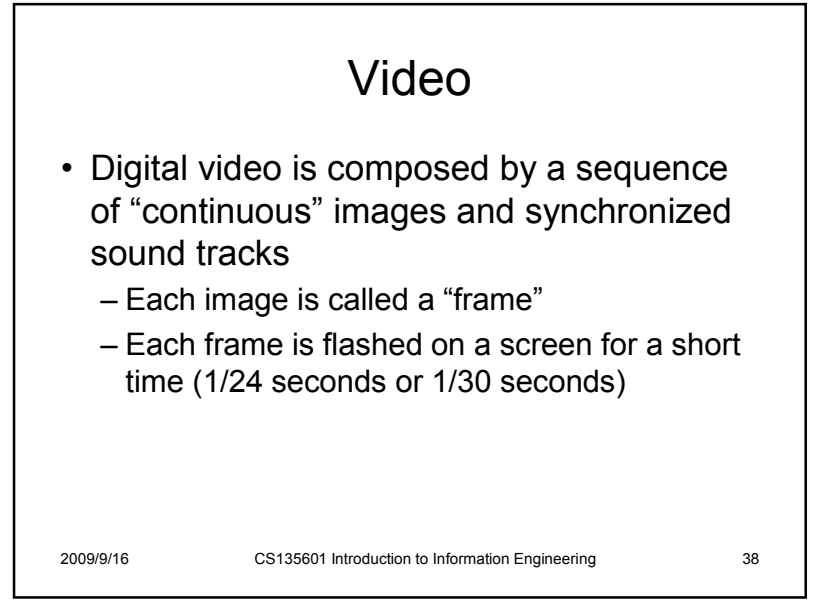

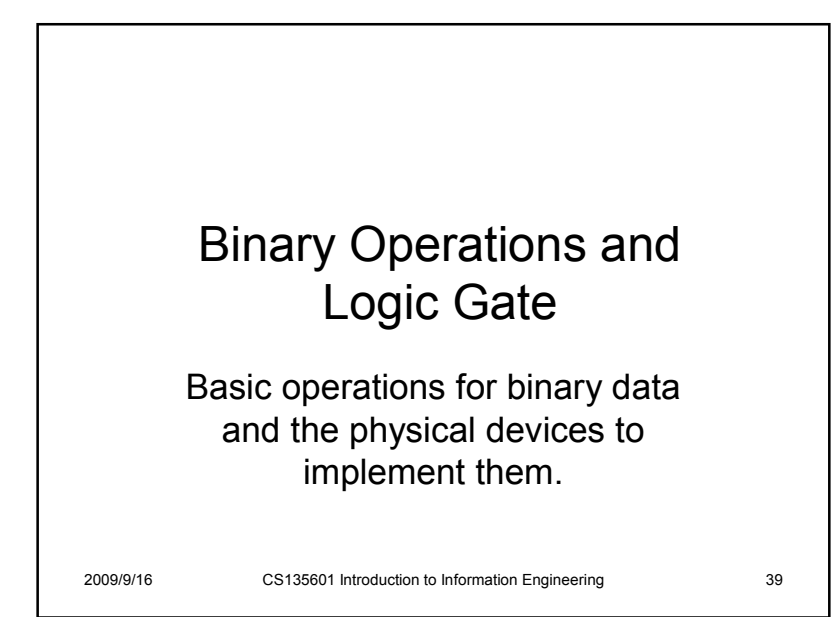

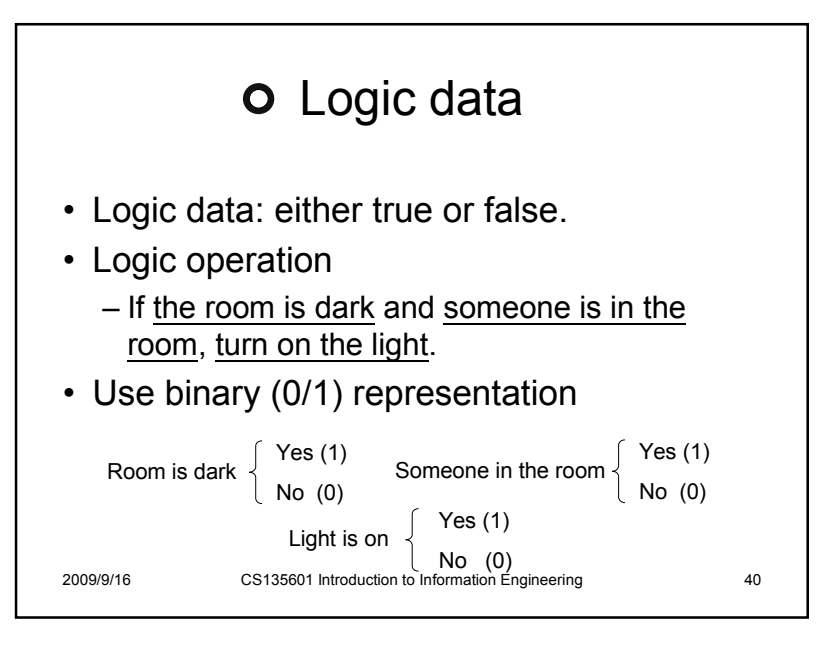

## **O** The AND function

• We can use the AND function to represent<br>the statement the statement

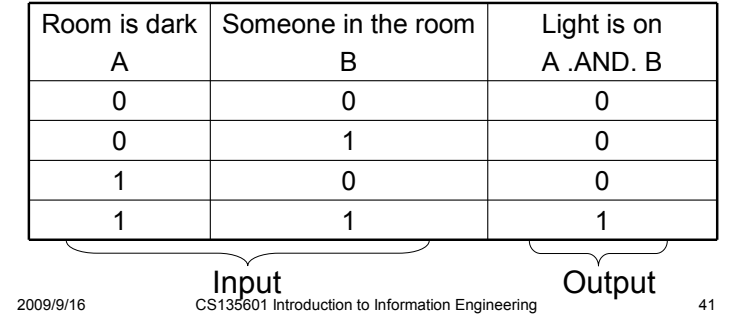

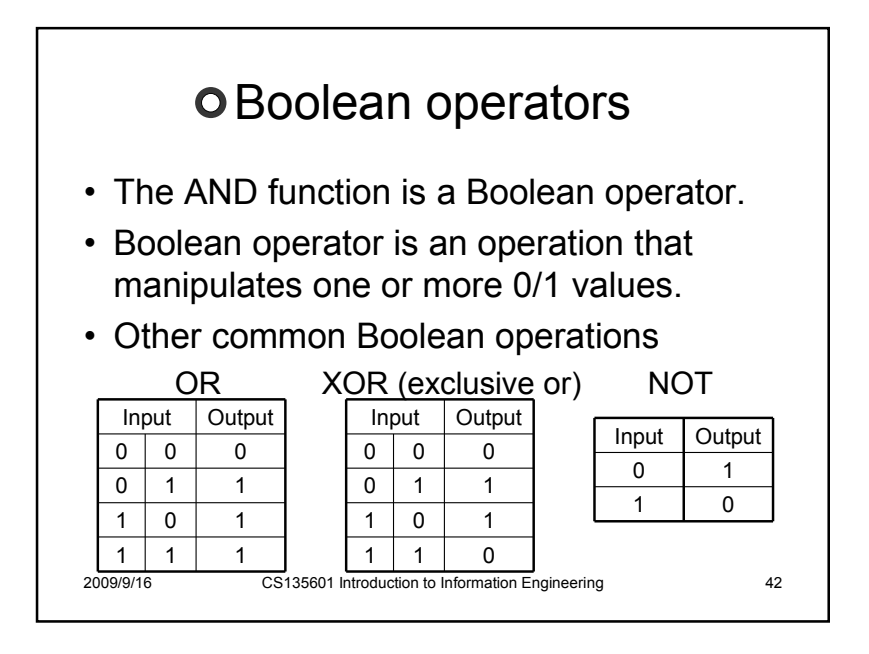

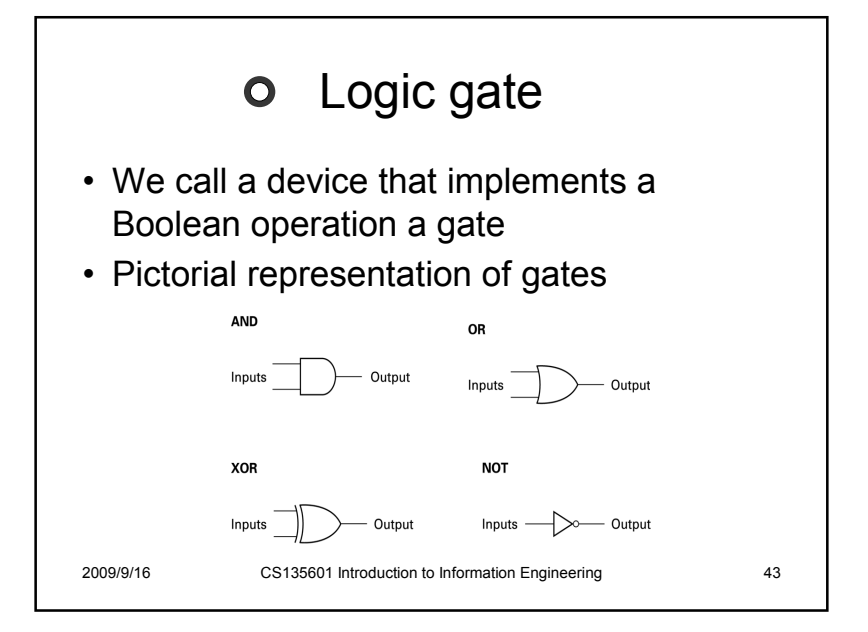

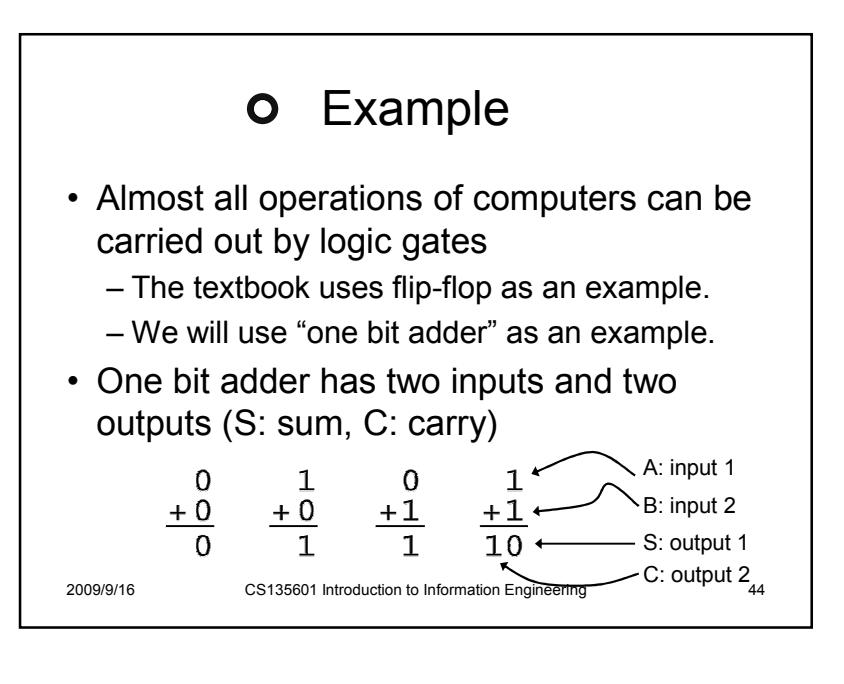

## o Implementation of one bit adder

- The truth table of an one-bit adder
- Compare it to the<br>truth table of Book truth table of Boolean function AND, OR, XOR, **NOT**

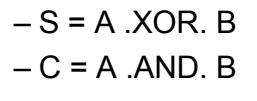

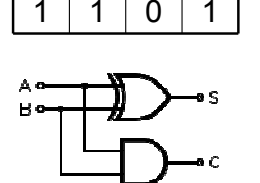

 $\begin{array}{|c|c|c|c|c|c|}\n\hline\nA & B & S & C \\
\hline\n\end{array}$ 0 0 0 0 0 1 1 0 1 0 1 0

2009/9/16

CS135601 Introduction to Information Engineering <sup>45</sup>

2009/9/16

# What can be a gate?• LEGO's "mechanical gates" – The AND gate

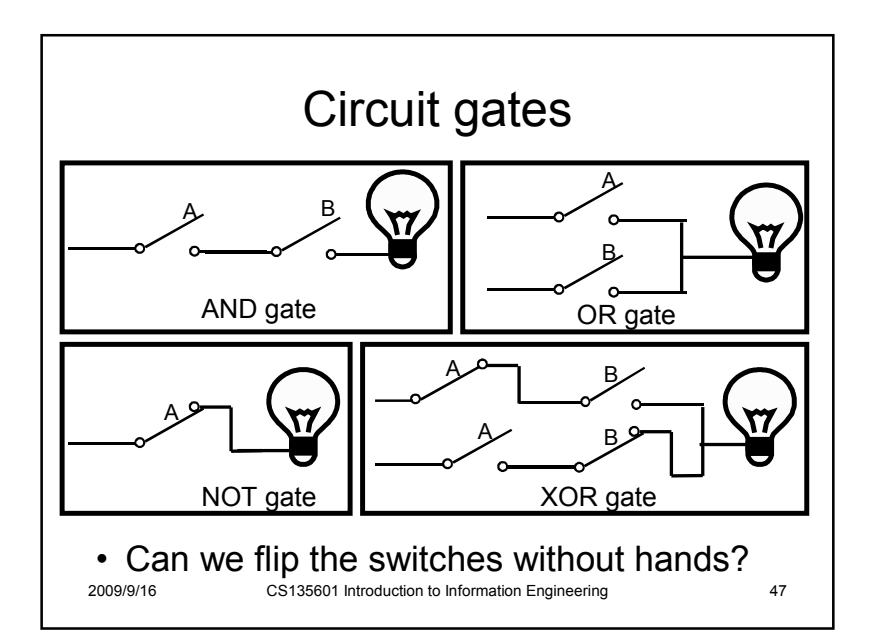

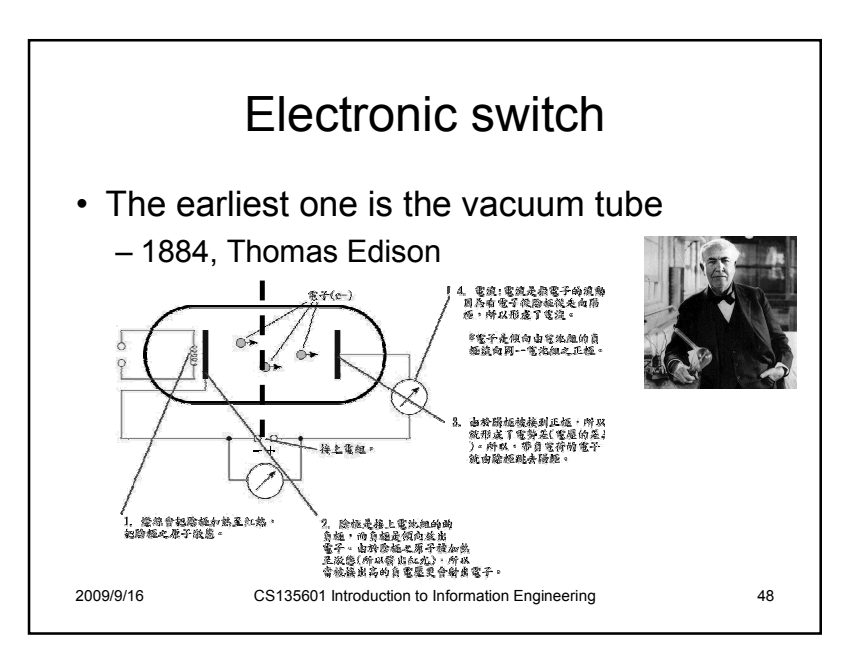

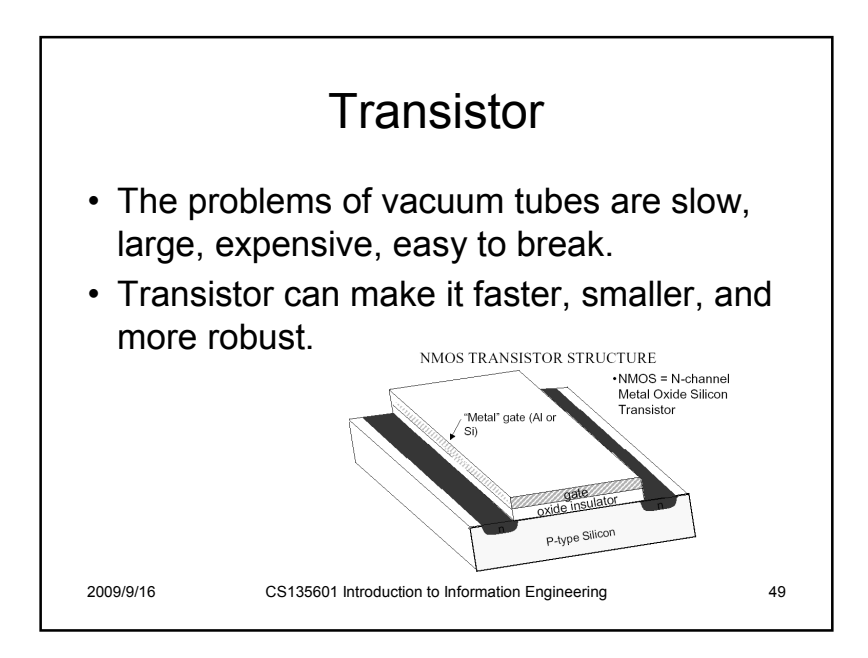

#### How transistor works (1/5)• Transistors consist of three terminals; the source, the gate, and the drain:gate **BOUTER** drain A single n-type transisto 2009/9/16CS135601 Introduction to Information Engineering 50

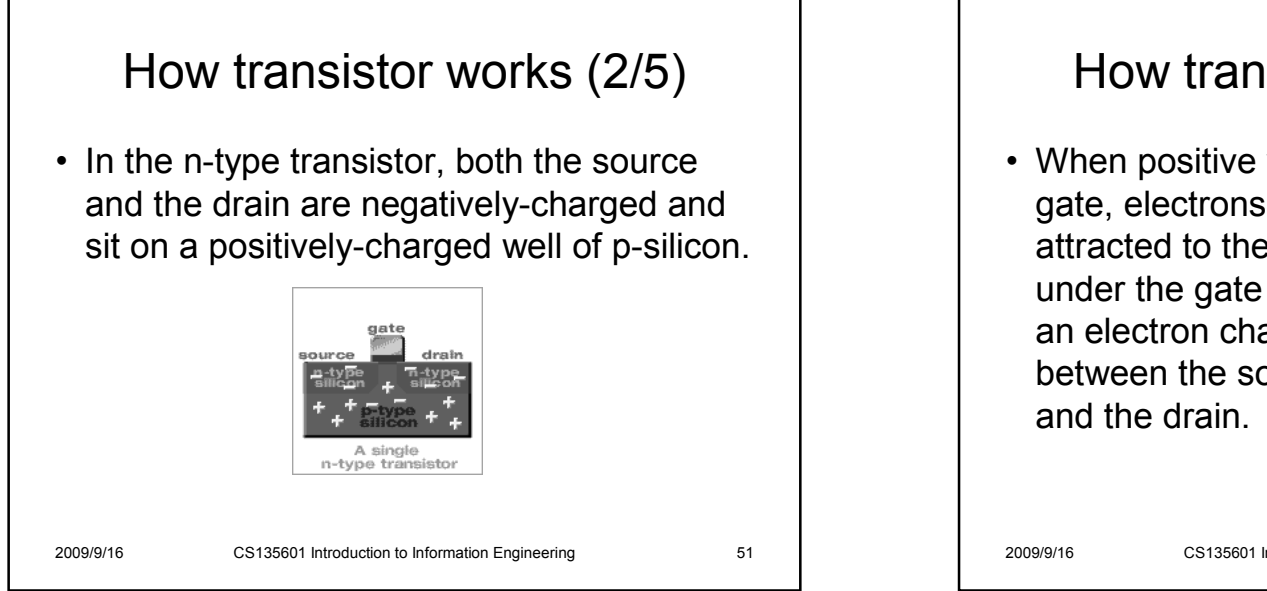

#### How transistor works (3/5)

• When positive voltage is applied to the<br>safe also these in the positions are gate, electrons in the p-silicon are attracted to the area under the gate forming an electron channel between the source

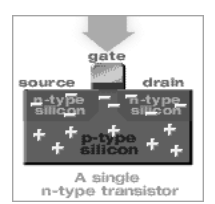

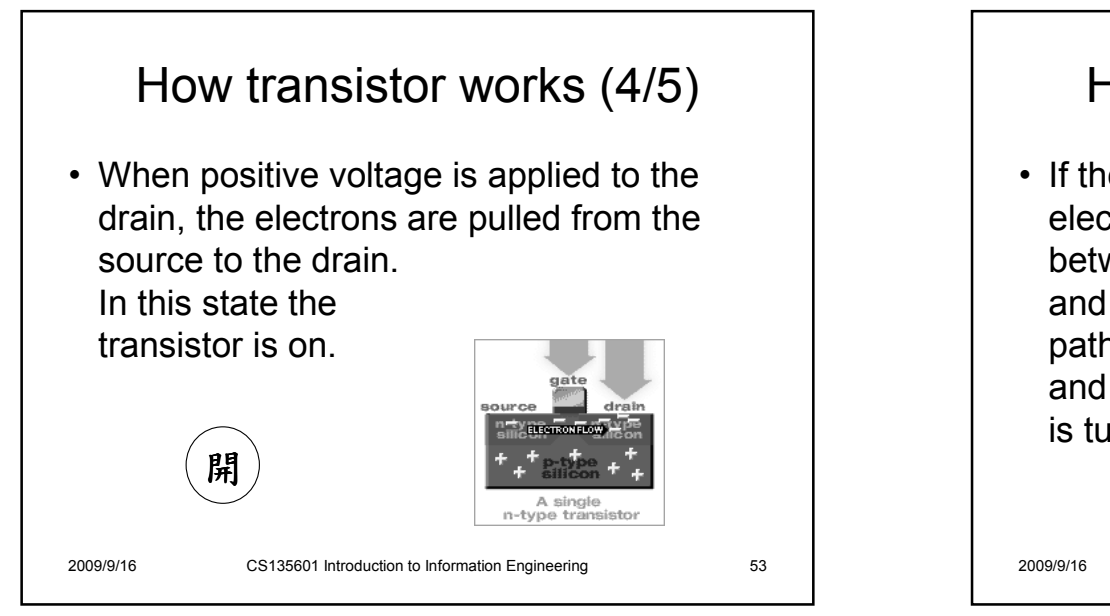

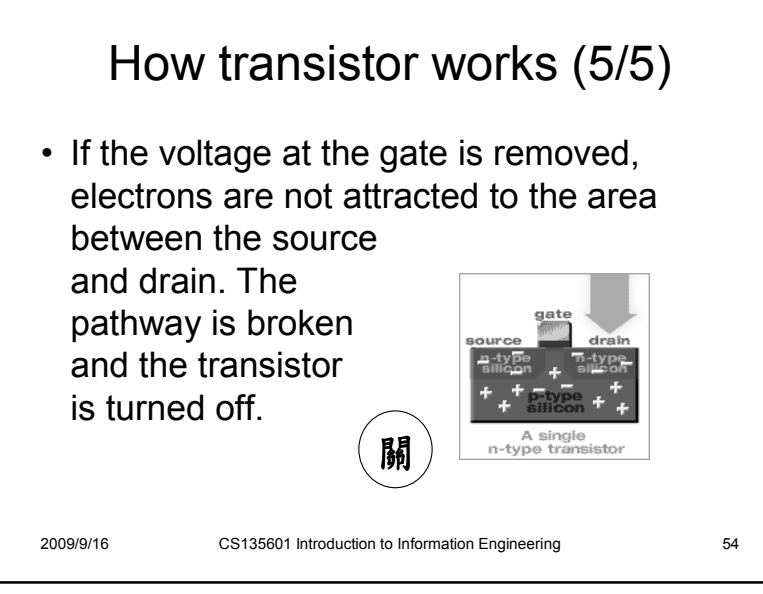

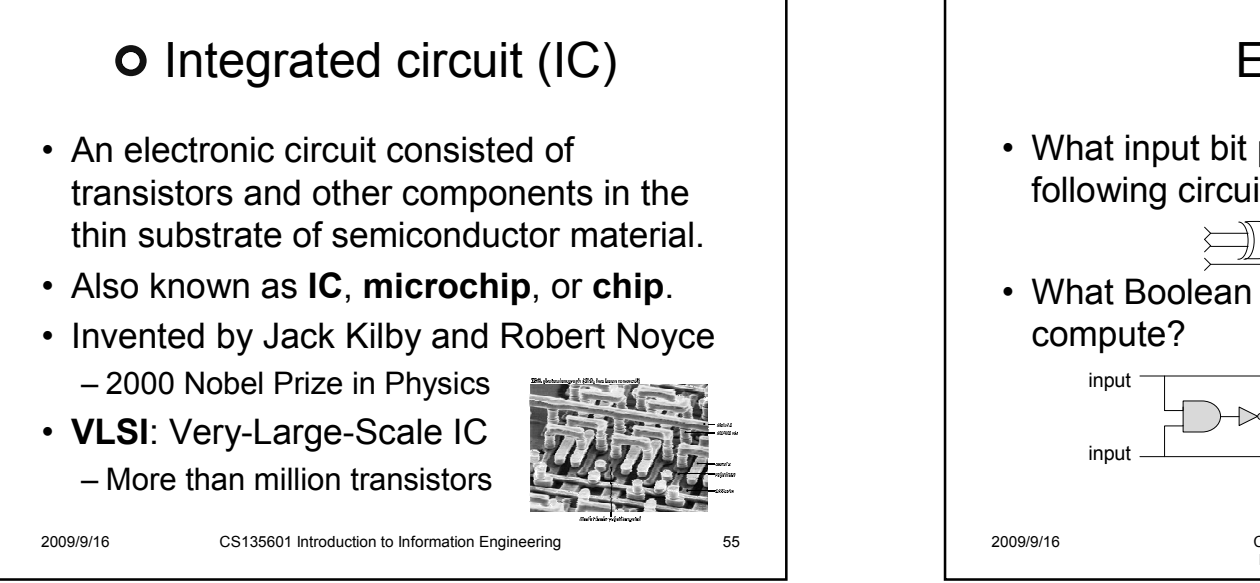

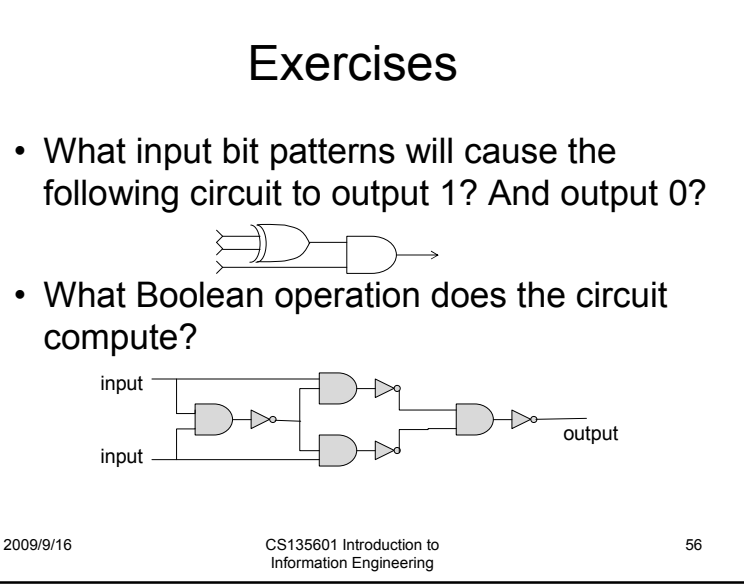

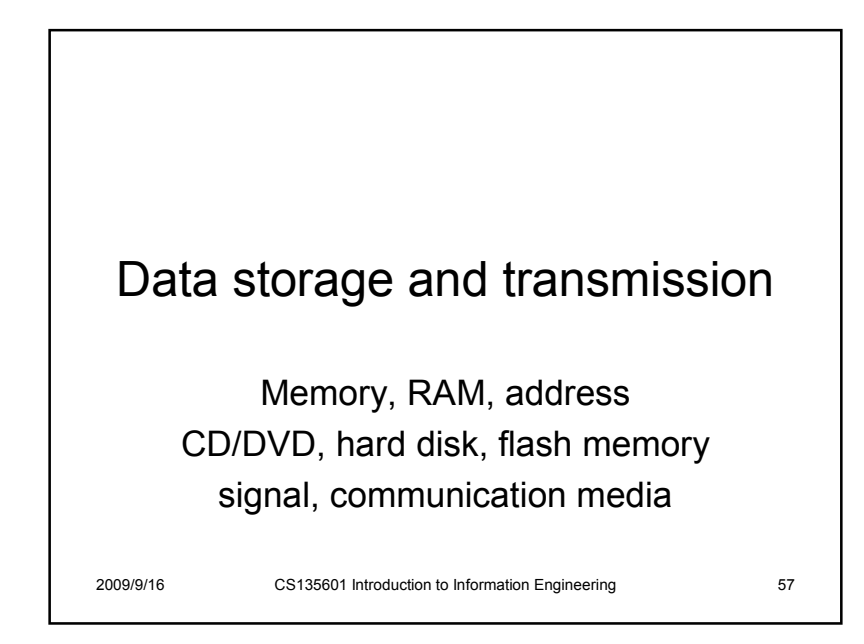

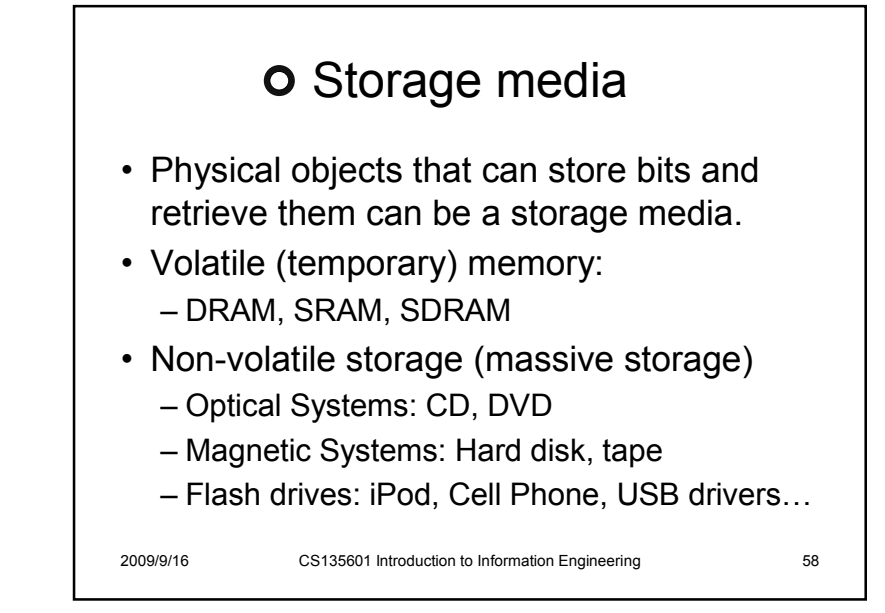

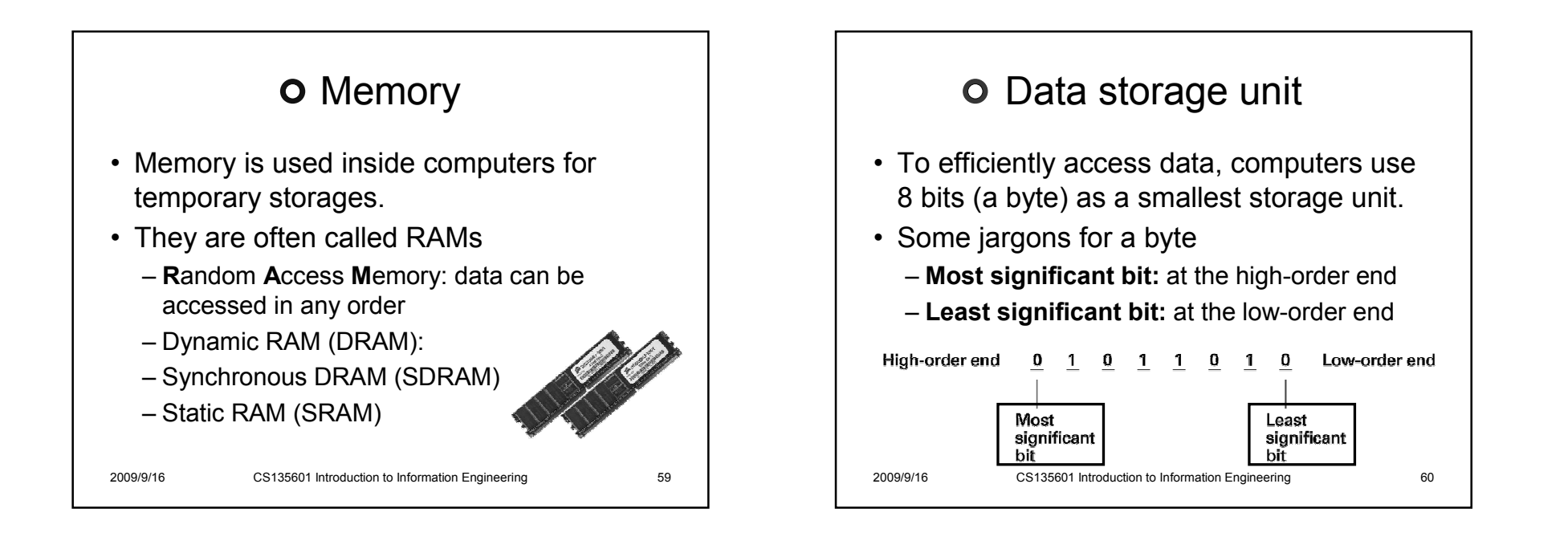

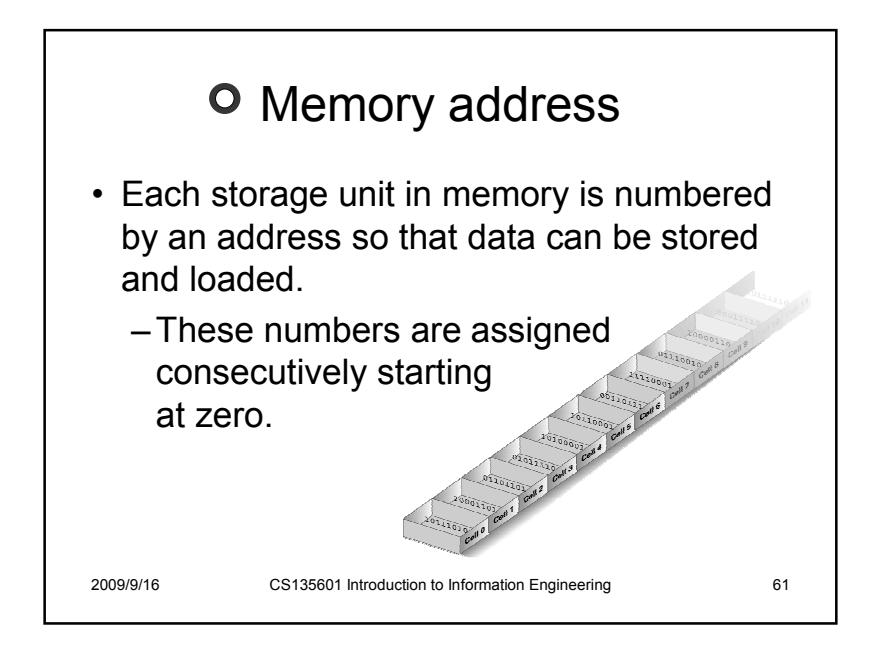

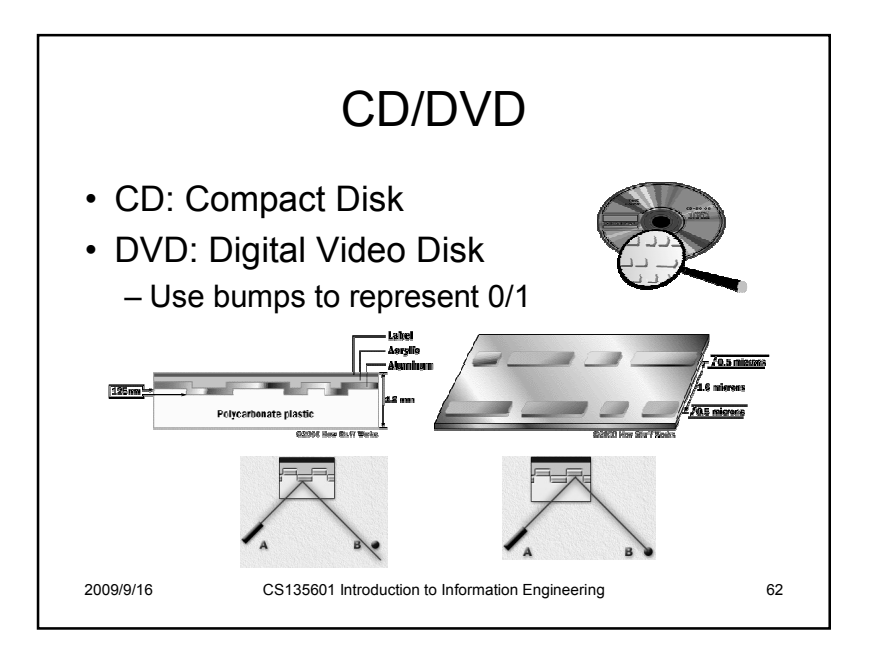

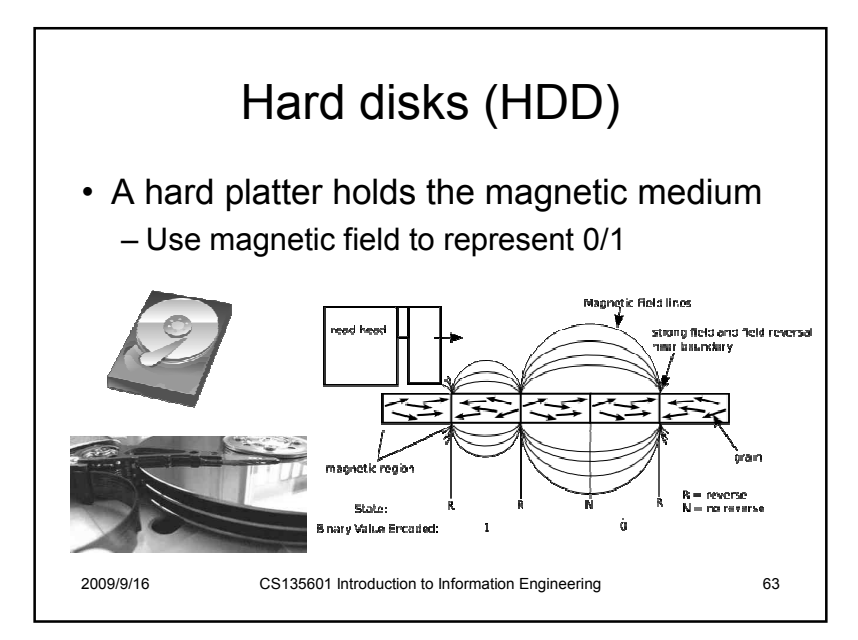

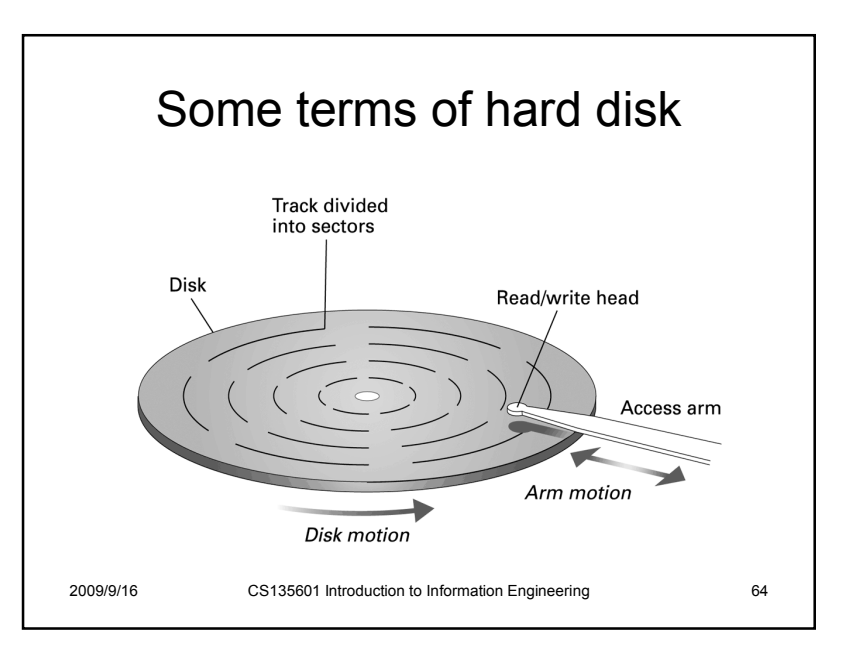

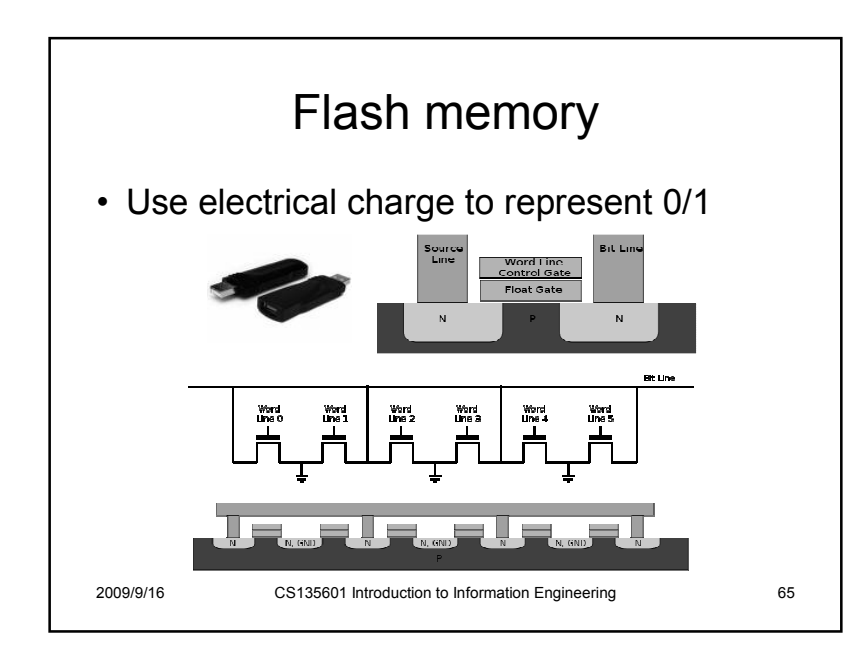

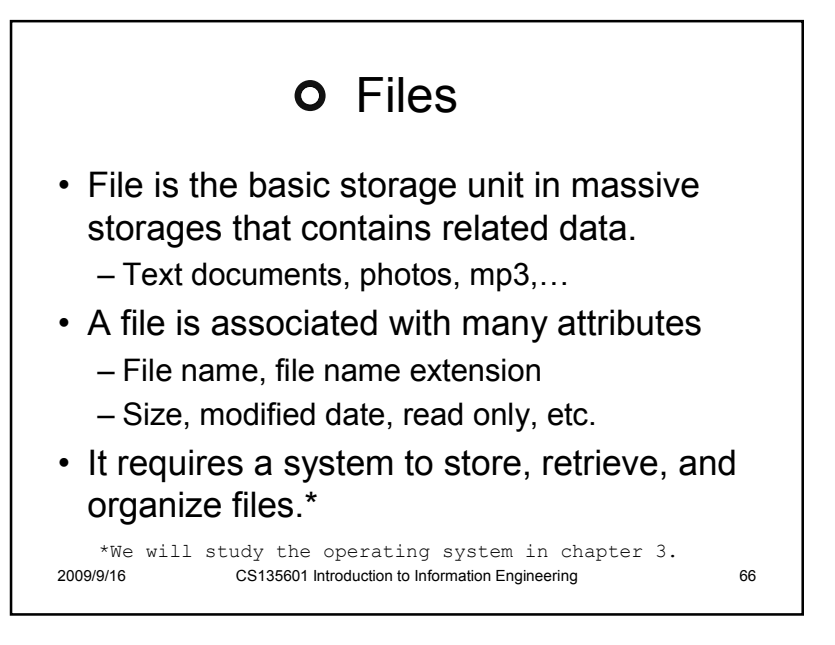

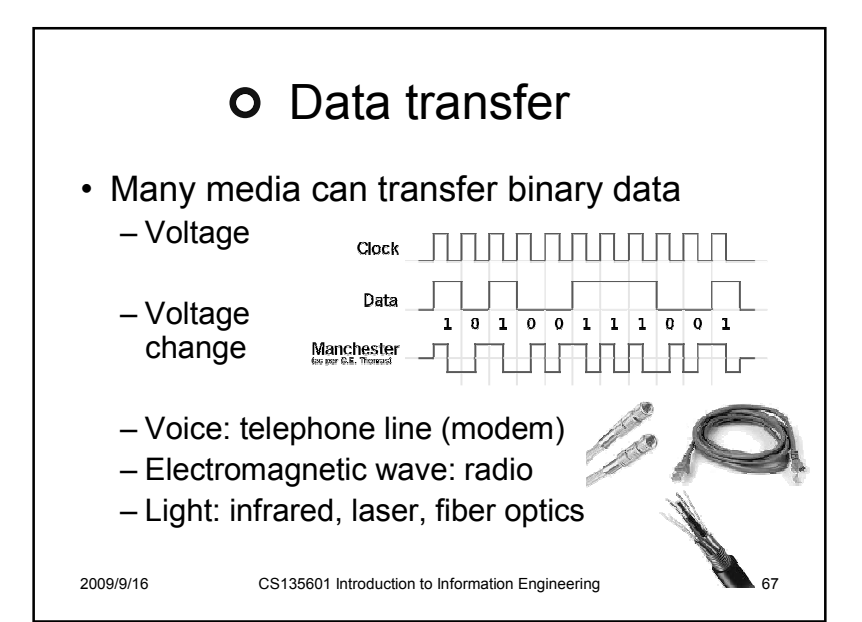

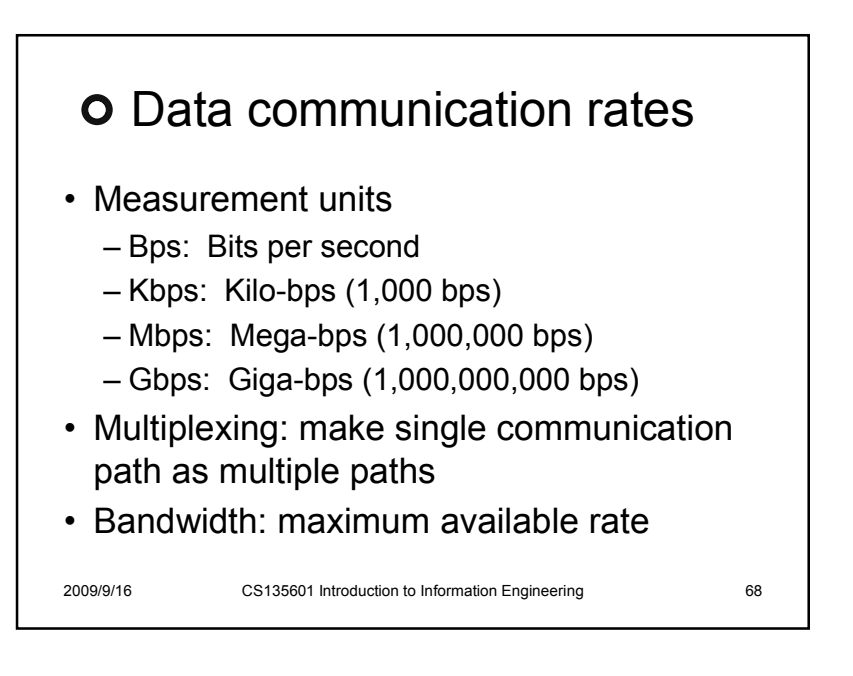

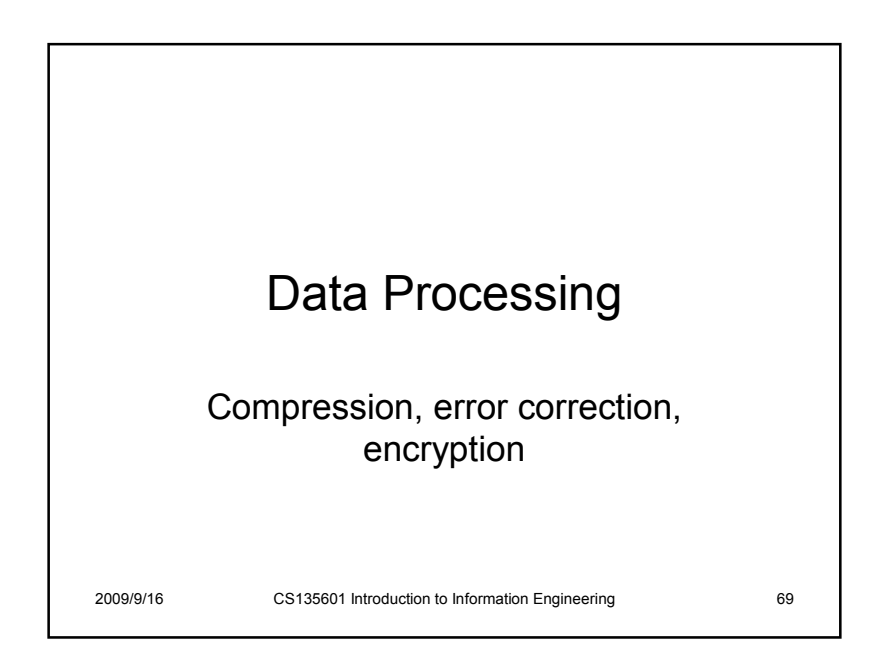

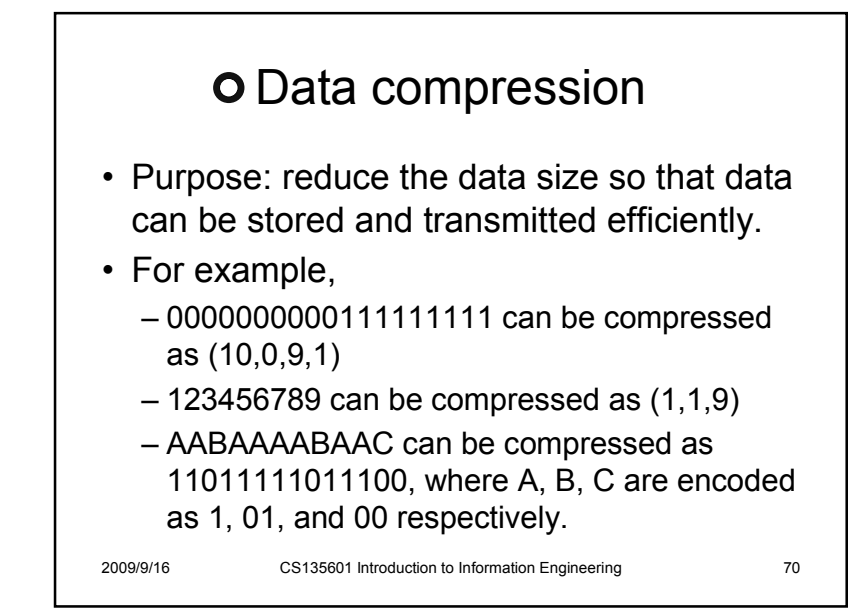

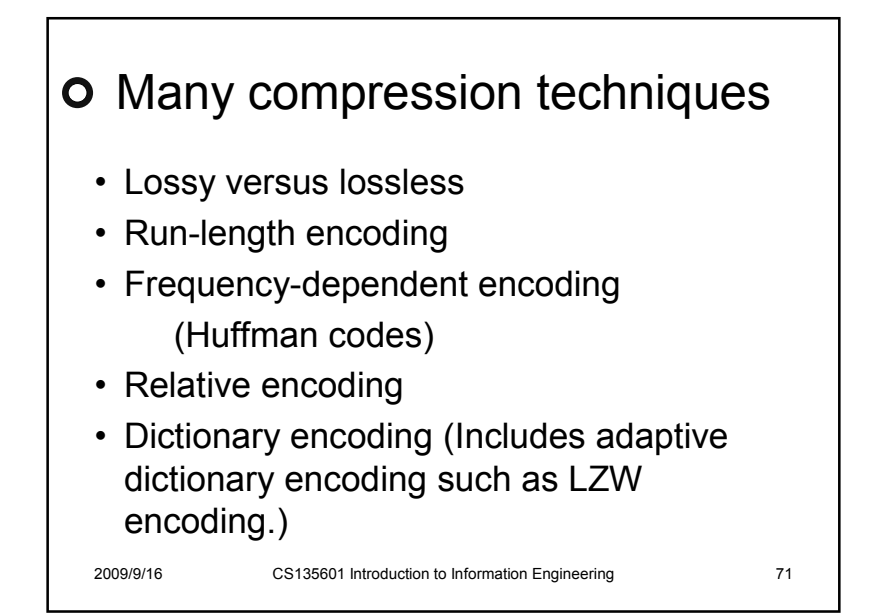

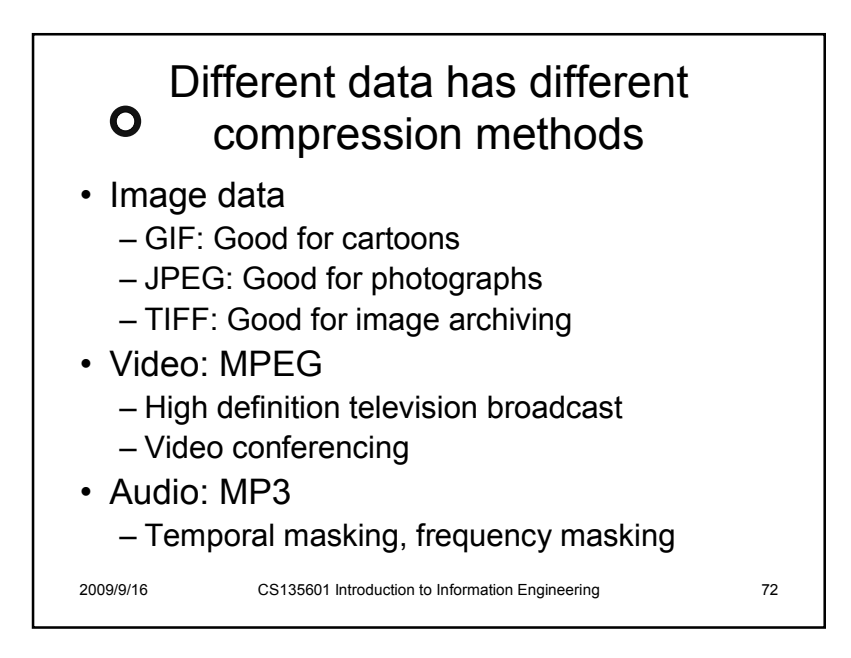

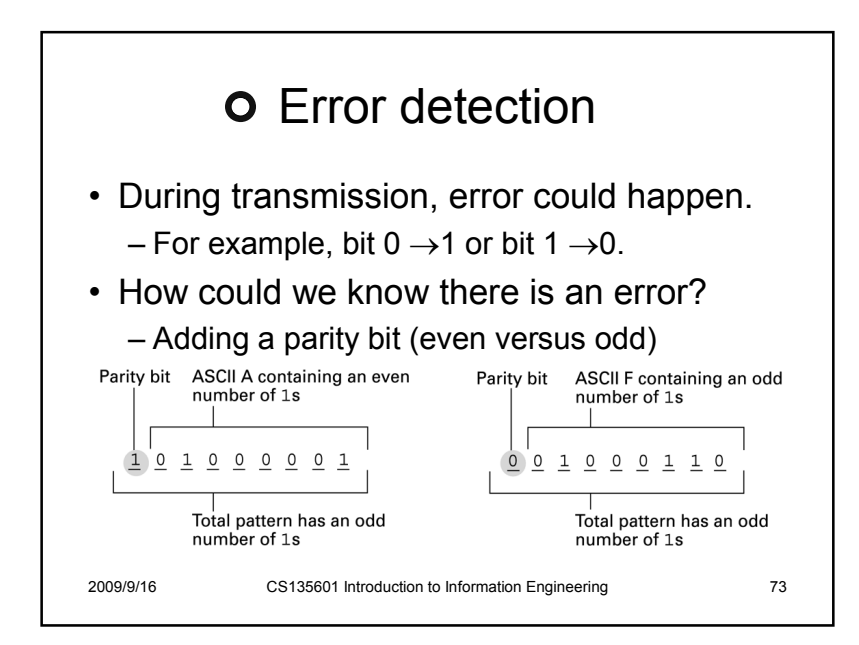

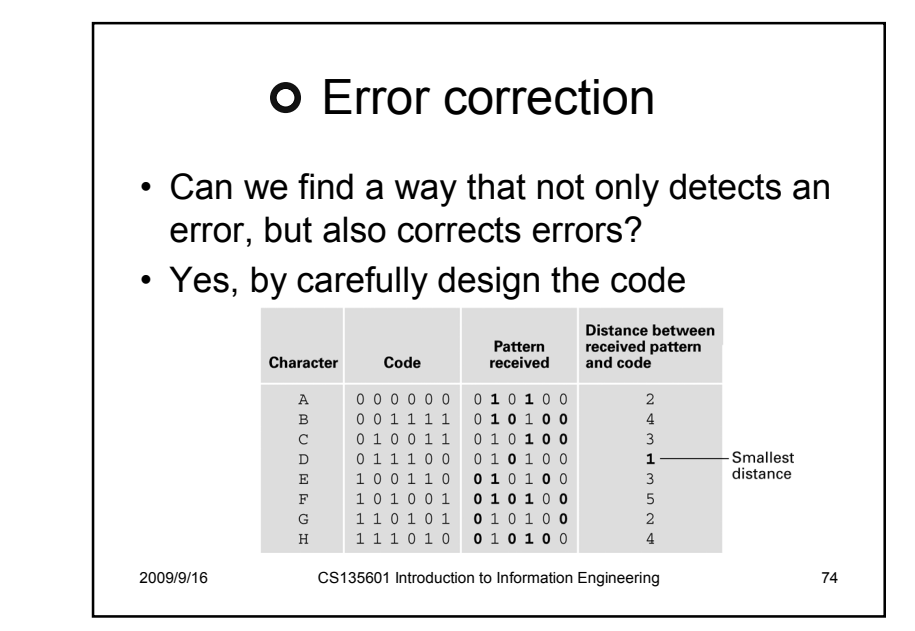

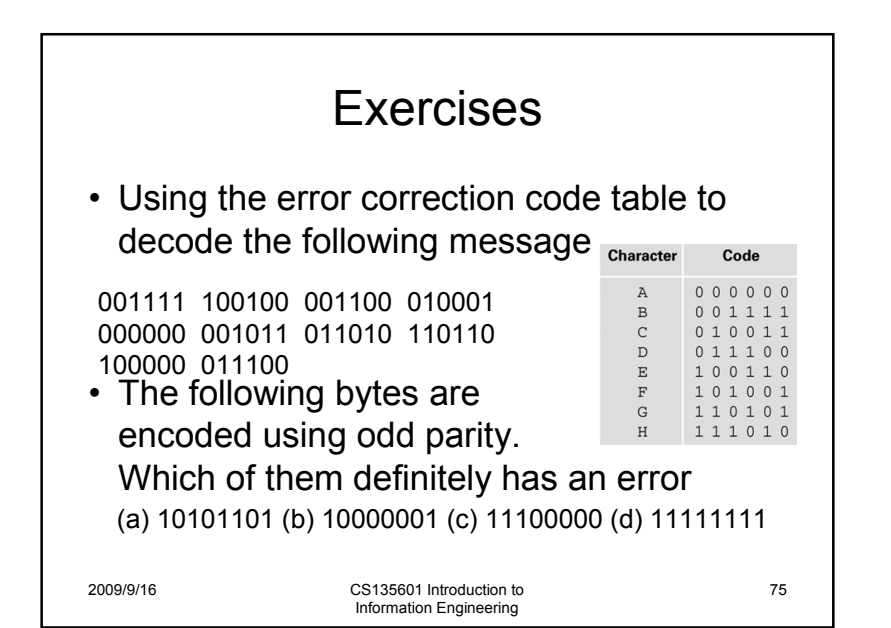

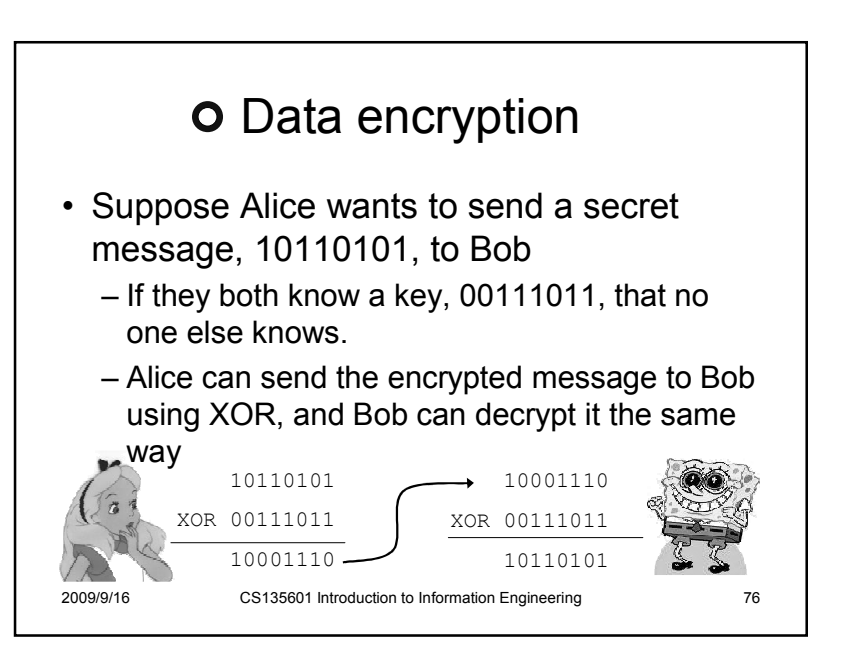

## Secret key encryption

- This is called the secret key encryption.
- If no one else knows the secret key and<br>the key is separated readeraly and used the key is generated randomly and used only once, this is a very good encryption algorithm
- Problems:

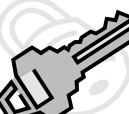

- the key can be used only once
- Alice and Bob both need to know the key

2009/9/16

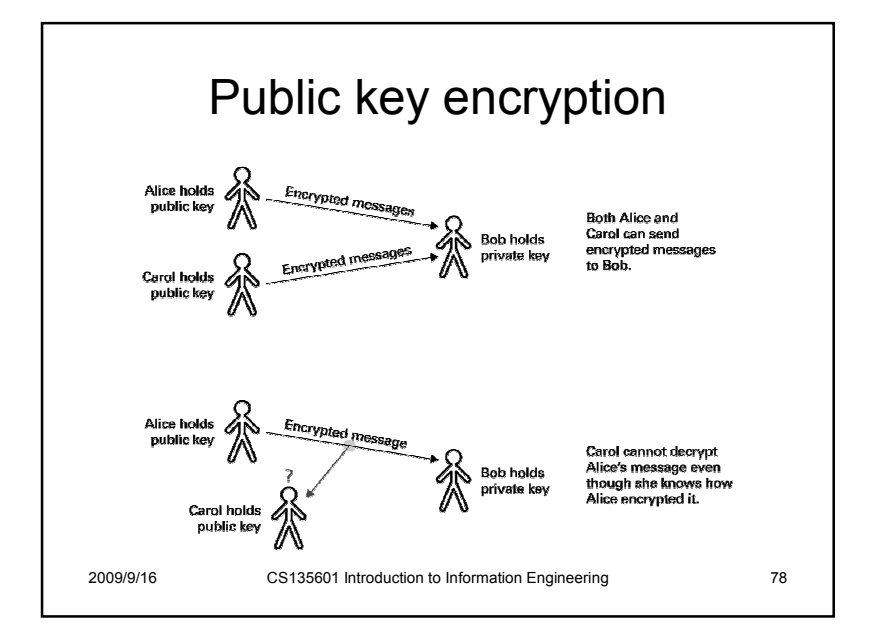

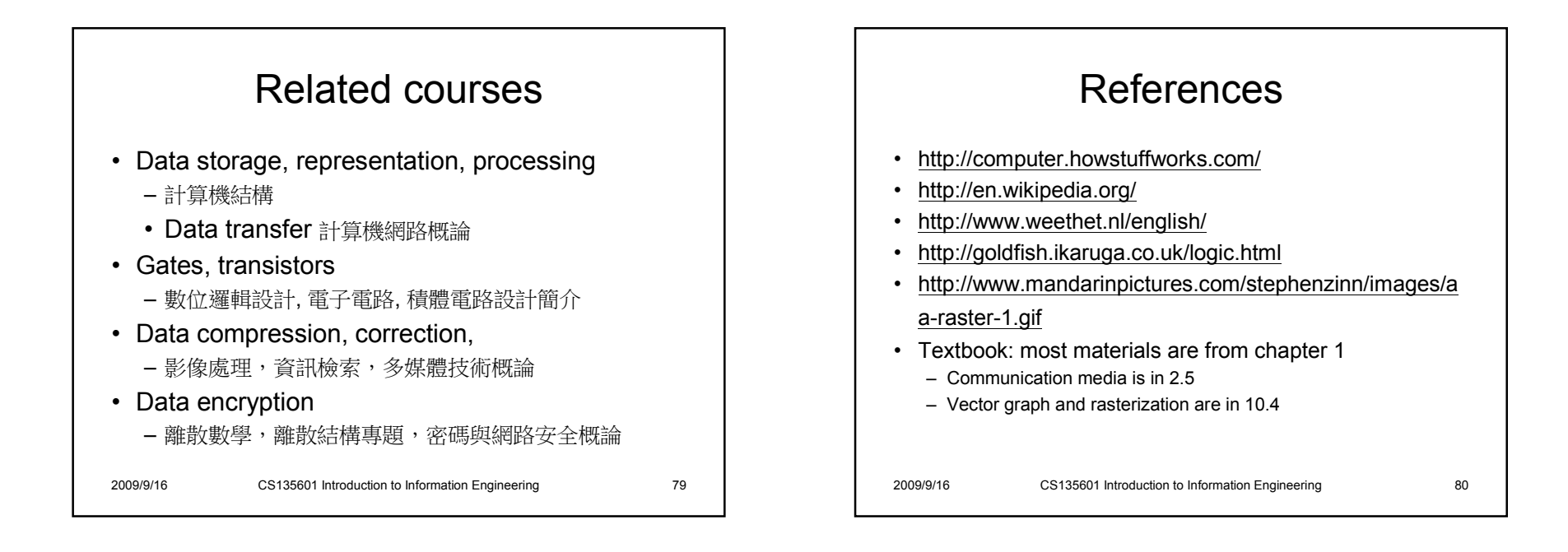